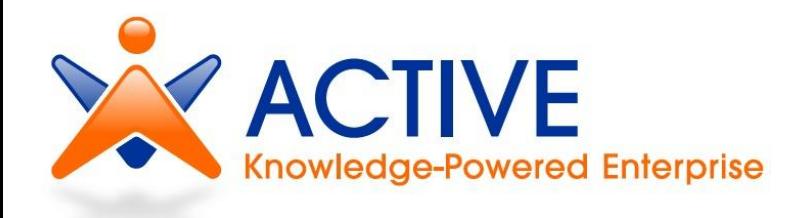

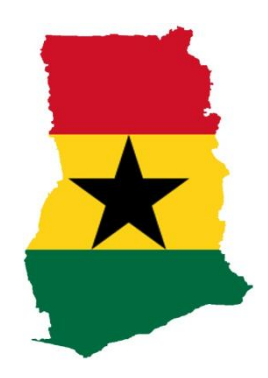

# **Semantics: Linked Data and Services RDF(S), SPARQL, OWL, SKOS, HTTP**

#### *http://active-project.eu*

 $accenture$   $c\bar{a}$  dence

Dr. Barry Norton, Karlsruhe Institute of Technology (KIT) *[barry.norton@kit.edu](mailto:john.nj.davies@bt.com)*

**ISOCO** A STI-INNSBRUCK

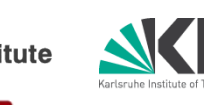

**Microsoft** | Innovation Center

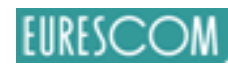

BT

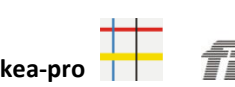

## **Overview**

- Introduction to Semantic Technologies
- RDF & RDF Schema
- ▶ OWL & SKOS Overview
- SPARQL
- HTTP
- ▶ Linked Data
- ▶ Linked Services

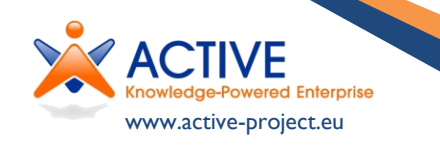

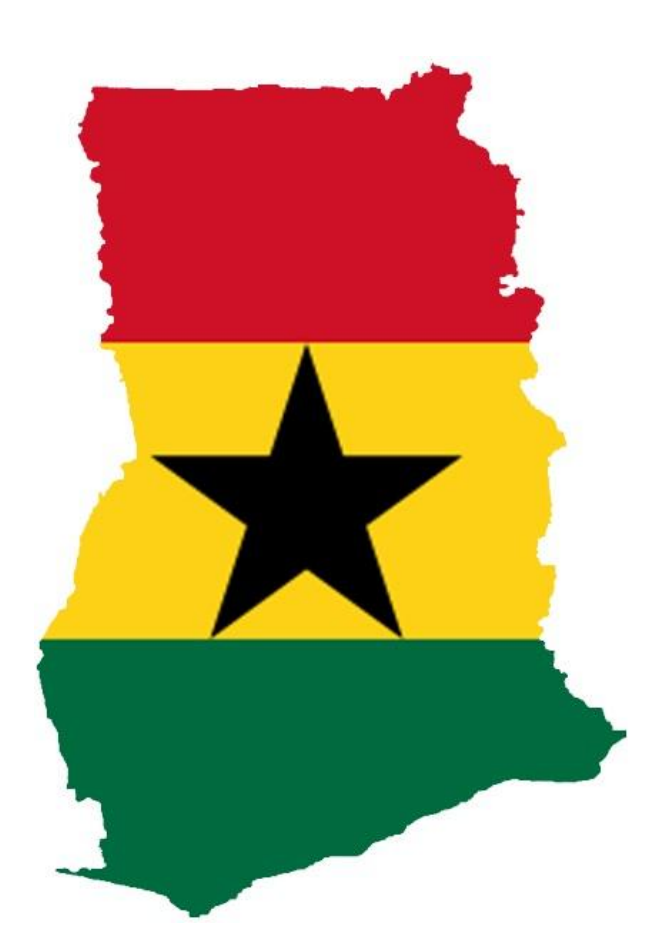

# **(Very Short) Introduction to Semantic Technologies**

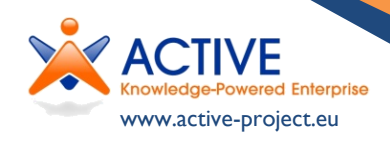

#### **The World Wide Web**

The 1990s saw the birth of the World Wide Web (WWW).

The initial proposal for a "hypertext project" was made by Sir Tim Berners-Lee, then a physicist at the CERN laboratory in Geneva, Switzerland, in March 1989.

In 1990, the first Web server went online and the first Web browser was released. By the end of 1991, the Web was publicly accessible.

The success of the World Wide Web was based on taking an existing idea: hypertext, and tying it to a global network: the Internet.

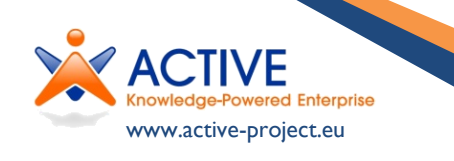

### **A Web for Humans**

The Web has become a massive source of information for humans who are able to understand and interpret the content – and draw conclusions by bringing together information from different cues.

**Flight AI288**  Vienna-Innsbruck Dep: **1 st Jan 12:00** Arr: **2 nd Jan 12:55** Price: **88€**

**Book now**

A human can look at this information and understand what it means...

> ... but for a machine it could just as well look like this

 $i = X \circ \mathcal{S}$ . Xúmáá  $E(X, \mathcal{N})$   $\rightarrow$   $\hat{H}$  ~ U MhMh Mmff  $\lambda$ "" mhMh Mmpp  $\sqrt{''}$  X  $\frac{1}{2}$   $\frac{1}{2}$   $\frac{1}{2}$   $\frac{1}{2}$ 

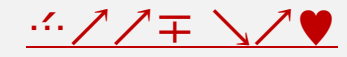

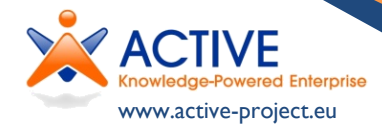

### **Searching the Human Web**

As the Web grew, the problem of finding information on it became much more complex.

Early attempts to help (human) users navigate the Web were in the style of directories. This was the original model of Yahoo!

Very soon, however, it became infeasible to maintain such a directory as categories are inflexible (no changes by third parties)

> Furthermore the contents of each category became too large to be able to find some particular site.

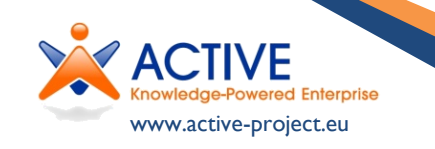

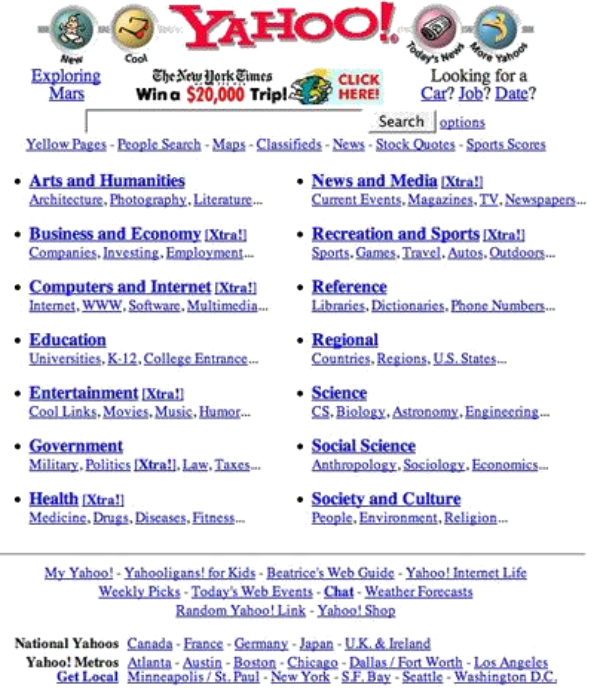

Yahoo! in 1997

### **Searching the Human Web**

Attempts to provide machines with algorithms for finding information on the Web have focused on indexing the text on web pages and matching these with user-entered keywords.

This is more flexible as searches are not bound to pre-defined categories. Keywords are ambiguous, however:

Java (coffee) vs.

Java (language) vs.

Java (island).

Synonyms are also missed.

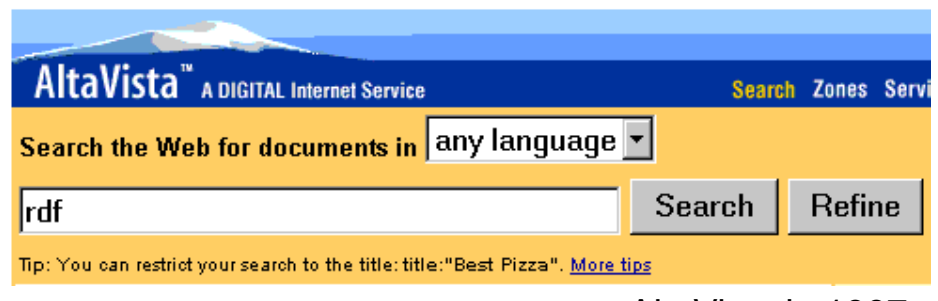

AltaVista in 1997

The problem of ranking within search results also predominates.

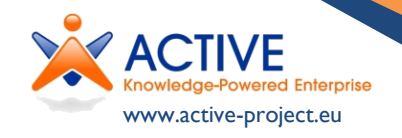

# **Google/PageRank**

The World's most popular search engine, Google, achieved its better search results through a clever assumption: Web pages which are linked to more often from other web pages are better sources of information

This underlies the PageRank algorithm, which views the Web as a graph of documents, connected via their links:

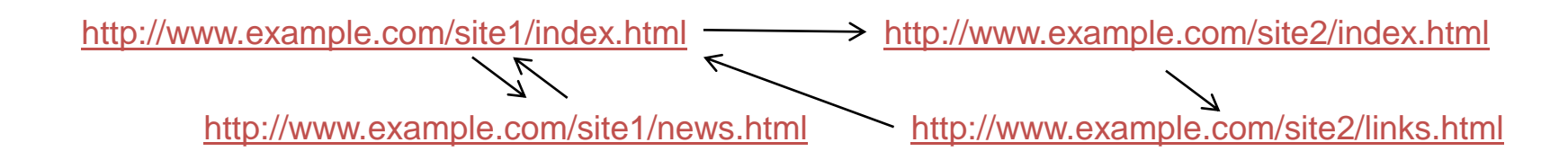

Note that documents are still understood as a collection ('bag') of keywords, and the links completely ambiguous (but always interpreted as a recommendation).

Google Search | I'm Feeling Lucky

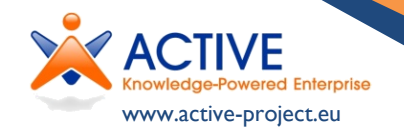

#### **The Semantic Web**

The vision of what was termed the "Semantic Web" first came to public attention through an article in Scientific American in May 2001.

"The Semantic Web is not a separate Web but an extension of the current one, in which information is given well-defined meaning, better enabling computers and people to work in cooperation."

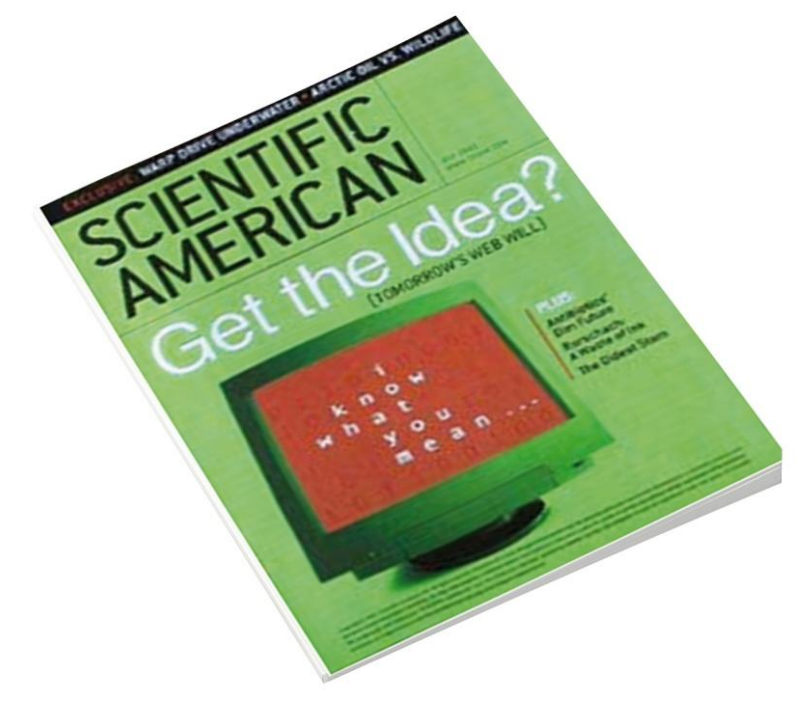

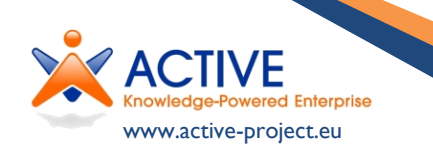

# **Fundamental Semantics**

The fundamental means to add semantics (= explicit meaning) to the Web is by disambiguating the links between URI-identified resources (including Web documents, identified by URLs)

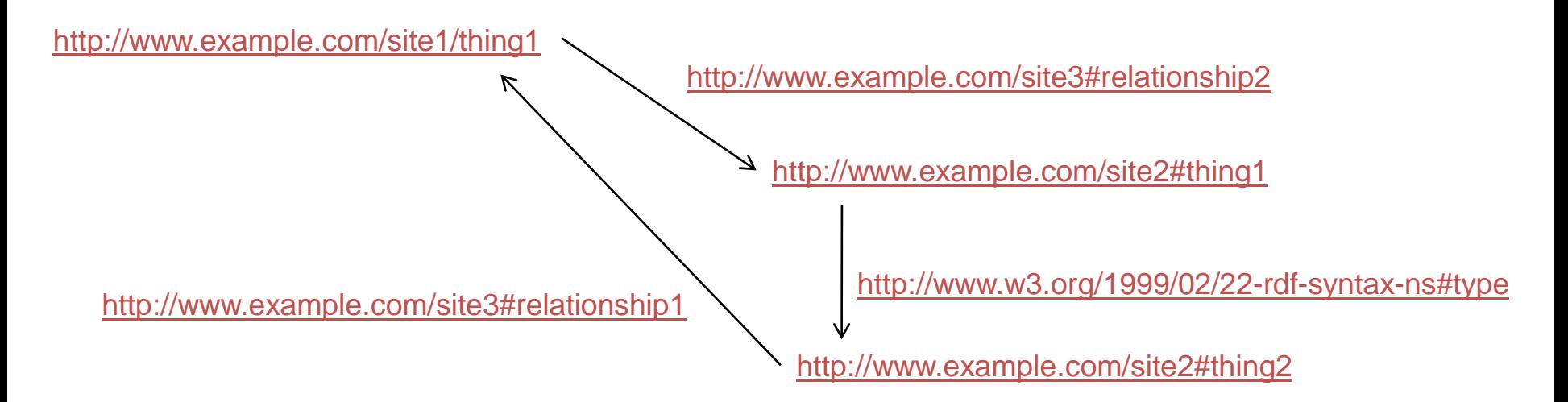

This is basis of the Resource Description Framework (RDF). The meaning of a link is given by (reused) URIs, called predicates, only a few of which (e.g., 'type') are from RDF itself.

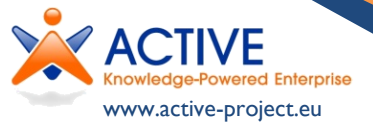

# **Semantic Technologies**

We can define what *inferences* should be drawn from the relationship of resources via predicates with languages such as:

• RDF Schema (RDFS),

www.active-project.eu

detailed later

• Web Ontology Language (OWL) and Simple Knowledge Organization System (SKOS),

sketched later

- Rules defined according to the Rule Interchange Format (RIF), not covered here
	- We can query for inter-related resources using SPARQL, detailed later.

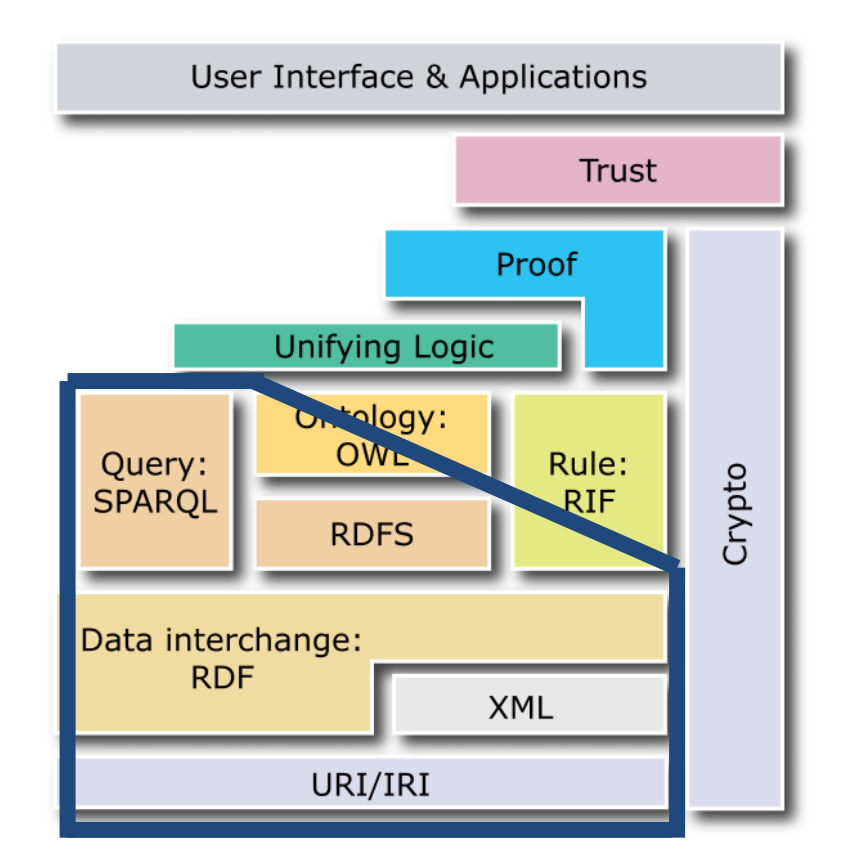

#### **URIs**

Web-based Uniform Resource Locators (URLs), prefixed http:// and https://, identify 'documents on the Web', that is accessible using the Hypertext Transfer Protocol (HTTP) from the named Internet server

Web URLs are a subset of general URLs; all specify a means to access a representation of the identified resource, e.g.:

ftp:// URLs specify that content accessible via File Transfer Protocol file:// URLs specify that content is accessible on a file system Uniform Resource Names (URNs) provide no such means to access a representation, but may identify abstract or physical resources:

urn:isbn:0-470-02596-4 specifies a book, but not how/where to find it (or information about it, being the whole abstract edition)

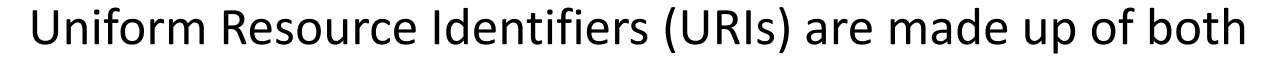

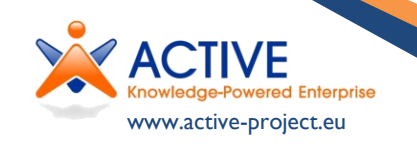

URLs and URNs.

#### **XML**

eXtensible Mark-up Language specifies a means to represent structured context that generalises HTML (where mark-up concerns only presentation in a browser):

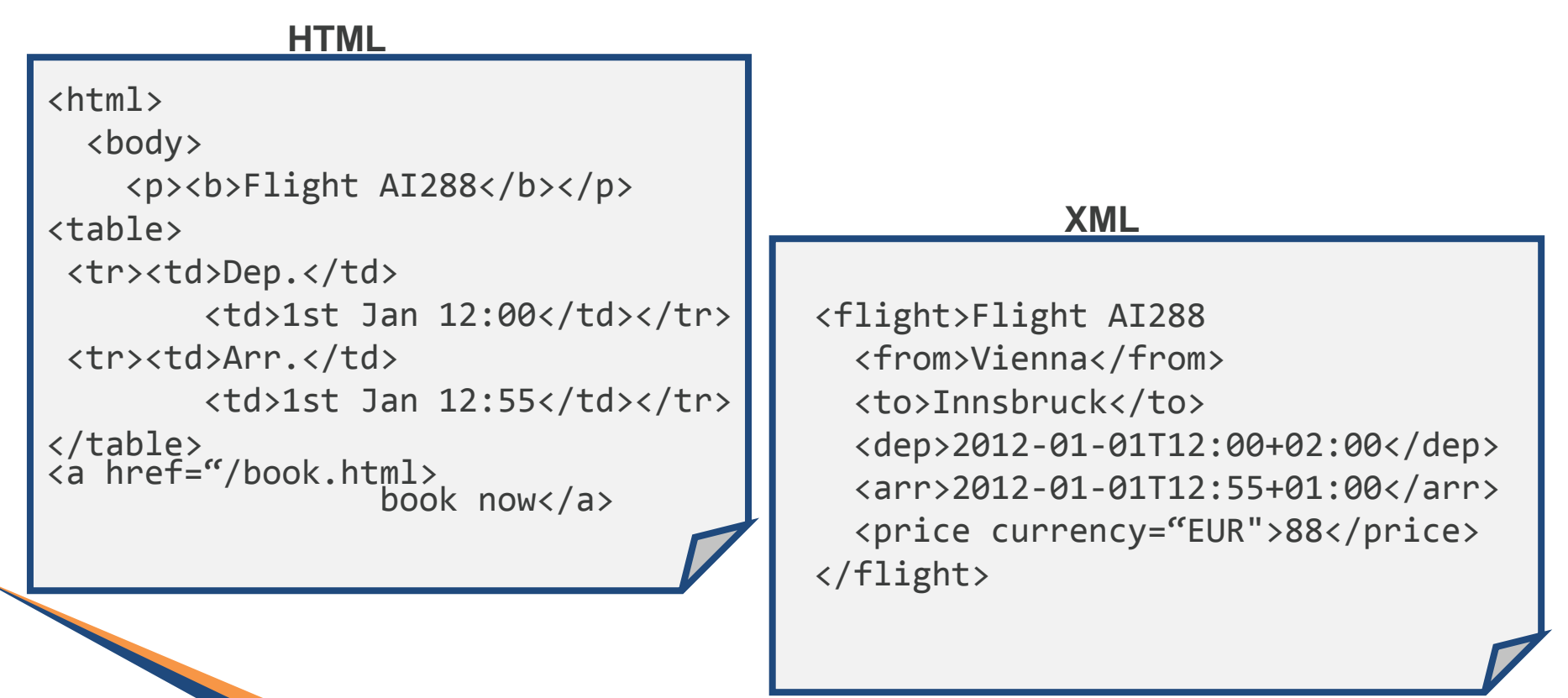

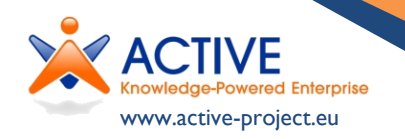

#### **XML Pros and Cons**

• XML specifies a reusable means to *exchange structured data* and has a great deal of programming language support

- XML has a schema language that *constrains* valid representations for fixed elements
- XML allows the representation of the semantics of data, but these semantics are *implicit* and *application-specific*:
	- No particular inference can be drawn from nesting of elements and placement of attributes
	- There is no de facto way to identify, or to add further information outside the schema, to elements within a description
	- There is no general way to extend or combine schemas

RDF can be represented in XML, but overcomes these issues

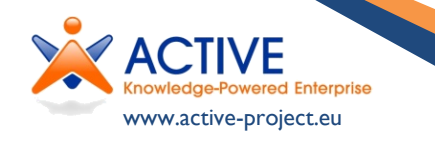

### **Namespaces**

• XML relies, in its use of URIs, a mechanism that will be reused in RDF: the idea of namespaces.

• Since (especially HTTP) URIs can be hierarchical, a prefix to the namespace is given a short name (within a document), e.g.:

• xs=http://www.w3.org/2001/XMLSchema#

• Thereafter, where a URI is expected but a string of the form ns: name is encountered, the ns part is expanded to form a full URI, e.g.:

• xs:dateTime becomes http://www.w3.org/2001/XMLSchema#dateTime

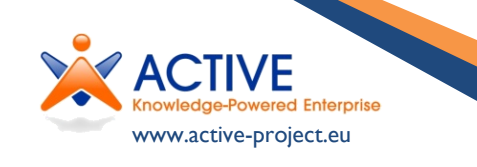

#### **RDF**

RDF provides a graph model where statements can be made about relationships between URI-identified resources in an extensible way, and allowing for the provision of inference by generic mechanisms.

<http://example.com/flights/AI288> <http://example.com/vocab#from> <http://dbpedia.org/resource/Vienna>

<http://example.com/flights/AI288> <http://example.com/vocab#departs> "01-01-2009T12:00"

http://example.com/flights/AI288 http://example.com/vocab#departs http://dbpedia.org/resource/Vienna http://example.com/vocab#from

"01-01-2009T12:00"

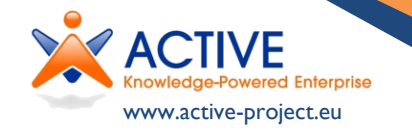

#### **RDFS**

RDF Schema permits vocabularies (simple ontologies; models about concepts and their properties) to be defined, and thereby inference about the classification of resources.

Inference is the derivation of new triples from existing ones.

```
www.active-project.eu
         vocab:CommercialFlight
         rdfs:subClassOf
         vocab:Flight
Existing flights: AI288 rdf: type
    fact vocab: CommercialFlight
         flights:AI288 rdf:type
         vocab:Flight
Schema
Inferred 
    fact
                                    vocab:from
                                    rdfs:range
                                    <http://dbpedia.org/ontology/City>
                                    <http://example.com/flights/AI288>
                                    vocab:from
                                    <http://dbpedia.org/resource/Vienna>
                                    <http://dbpedia.org/resource/Vienna> 
                                    rdf:type
                                    <http://dbpedia.org/ontology/City>
```
#### **OWL Inference**

The Web Ontology Language (OWL) first adds more powerful constructs, allowing further inference over RDF-based models.

We shall consider some OWL constructs in the context of Linked Data.

Ontology <http://www.geonames.org/ontology#parentFeature> rdf:type **owl:TransitiveProperty**

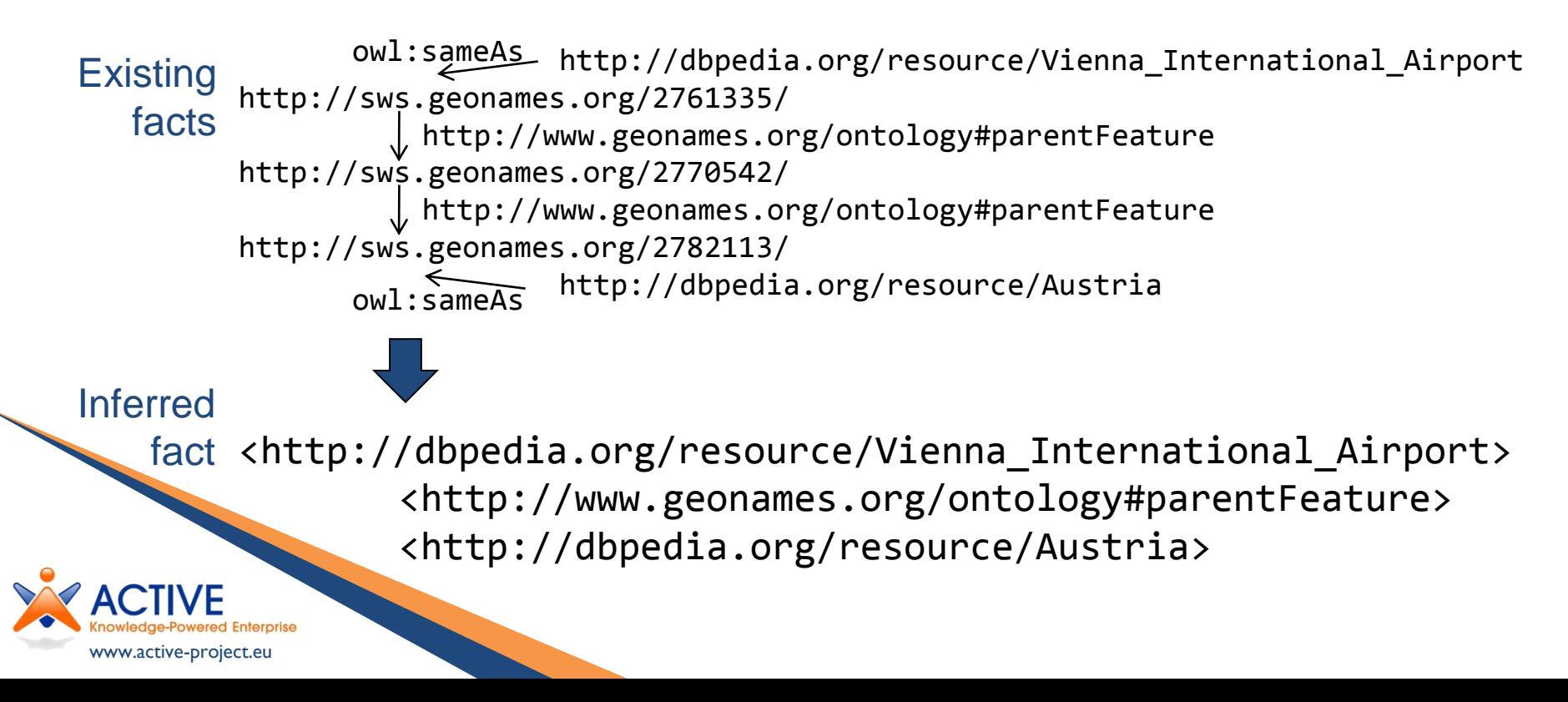

### **OWL Consistency**

Unlike RDFS, OWL does not simply infer new triples over RDF models, but also adds a notion of *consistency* and axioms that *constrain* models.

This and other features of OWL will be considered in the STP course.

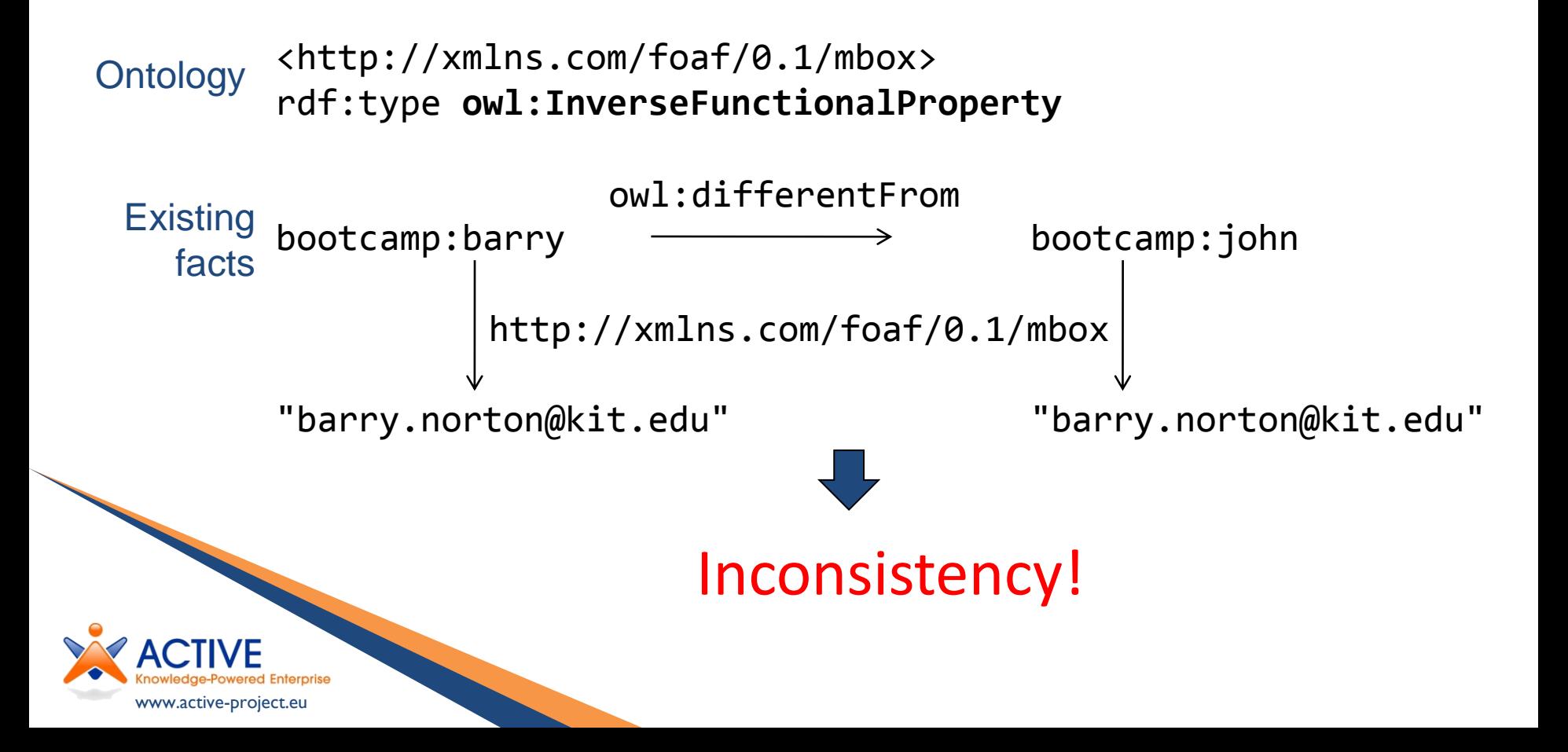

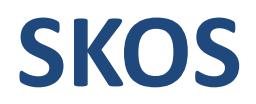

OWL is seen as both too complex and too limited for the looser kind of knowledge organisation associated with thesauri, subject hierarchies, etc.

In particular *subsumption* may not be the most appropriate definition of subclassing, and *transitivity* may not hold

The Simple Knowledge Organization System (SKOS) introduces skos:Concept (different from owl:Class, which itself is distinguished from rdfs:Class).

Concepts are organised hierarchically by:

- skos:narrower and skos:broader, distinct from
	- skos:narrowerTransitive and

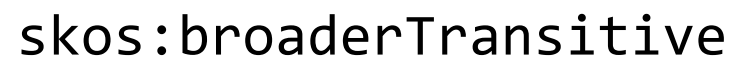

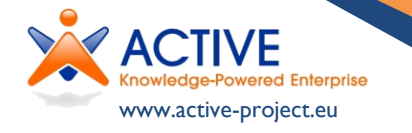

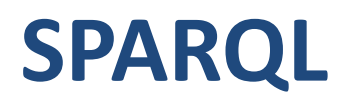

The final language that this introduction will cover is SPARQL, a language that allows querying over RDF-based data, according to matches between the data graph and patterns.

**Example:** *Is there a flight from Kotoka Airport to somewhere else in Ghana for a price for under 1000 Cedi?*

```
SELECT ?flight
WHERE
  ?flight vocab:from
      <http://dbpedia.org/resource/Kotoka_International_Airport> .
  ?flight vocab:to ?place .
  ?place geo:parentFeature <http://dbpedia.org/resource/Ghana> .
  ?flight vocab:price ?price ;
      vocab:currency <http://dbpedia.org/resource/Ghanaian_cedi> .
FILTER (?price < 1000)
```
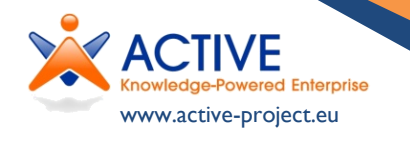

### **SPARQL Construct**

As well as retrieving relations (SELECT queries) a SPARQL query can CONSTRUCT a new graph based on the variable bindings in the WHERE clause.

```
<http://xmlns.com/foaf/0.1/>
CONSTRUCT
  { ?x foaf:name { fn:concat(?gn, " ", ?sn) } } 
WHERE
 { foaf:givenname ?gn ; foaf:surname ?sn . }
```
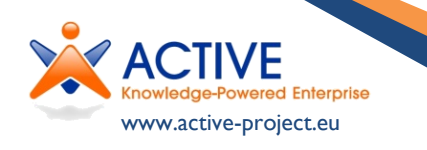

#### **RIF**

www.active-project.eu

Rules allow matching schemes over RDF-based data. In some forms they may allow new inferences to be defined, outside those implicit in given OWL axioms.

Among the differences between such (production) rules and SPARQL construct queries are the direct manipulation of the knowledge base and the 'run to completion' nature of rules.

```
if { ?x foaf:firstName ?first; 
        foaf:surname ?last } 
then { ?x foaf:family name ?last;
          foaf:givenname ?first; 
          foaf:name func:string-join(?first " " ?last) }
```
# **Resource Description Framework (RDF) in More Detail**

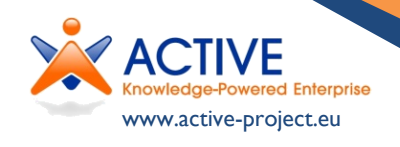

# **Resource Description Framework**

- ▶ RDF is the basis layer of the Semantic Web stack ("layer cake"), in which all statements are asserted in 3-tuples:
	- **Subject** an identified (by URI) resource
	- **Object** a resource or literal to which the subject is related
	- **Predicate** a (URI) identified reused specification of the relationship

<http://www.aifb.kit.edu/id/Barry\_Norton>

<http://www.w3.org/2002/07/owl#sameAs>

<http://semanticweb.org/id/Barry\_Norton>

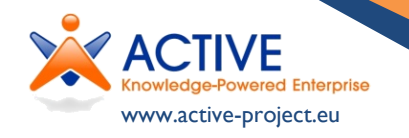

# **Resource Description Framework**

- ▶ RDF is the basis layer of the Semantic Web stack ("layer cake"), in which all statements are asserted in 3-tuples:
	- **Subject** an identified (by URI) resource
	- **Object** a resource *or literal* to which the subject is related
	- **Predicate** a (URI) identified reused specification of the relationship

<http://www.aifb.kit.edu/id/Barry\_Norton> <http://xmlns.com/foaf/0.1/firstName> "Barry"

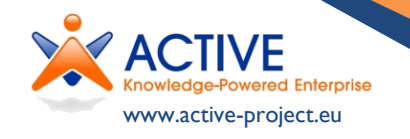

- While normative syntax for RDF is in XML, Turtle (a subset of n3 is more readable)
- ▶ Since many URIs share same basis we introduce prefixes:

@prefix owl:<http://www.w3.org/2002/07/owl#>.

```
@prefix foaf:<http://xmlns.com/foaf/0.1/>.
```
A simple shorthand is for class membership:

<http://www.aifb.kit.edu/id/Barry\_Norton>

a foaf:Person.

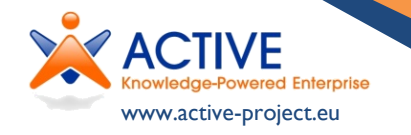

▶ When multiple statements apply to same subject, we can abbreviate:

<http://www.aifb.kit.edu/id/Barry\_Norton> foaf:firstName "Barry"; —— same subject owl:sameAs <http://semanticweb.org/id/Barry\_Norton>, <http://people.kmi.open.ac.uk/barry/foaf.rdf>.

> same subject and predicate

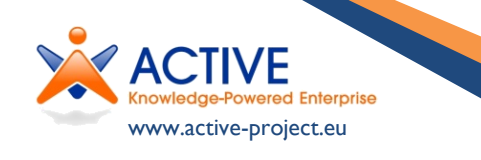

 Turtle also allows datatypes and language tags for literals: <http://www.aifb.kit.edu/id/Barry\_Norton> foaf:age "33"^^xsd:int; foaf:member <http://http://www.aifb.kit.edu>.

```
<http://http://www.aifb.kit.edu>
```
rdfs:label

"Institut für Angewandte Informatik und Formale Beschreibungsverfahren"@de, "Institute of Applied Informatics and Formal

Descriptions Methods"@en.

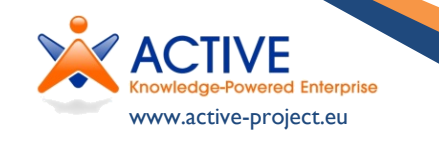

Turtle also has two shorthands for

anonymous = "blank nodes":

<http://www.aifb.kit.edu/id/Barry\_Norton>

foaf:knows \_:a1.

```
_:a1 foaf:firstName "Reto";
```
foaf:lastName "Krummenacher";

foaf:knows [foaf:firstName "Adrian";

foaf:lastName "Marte"].

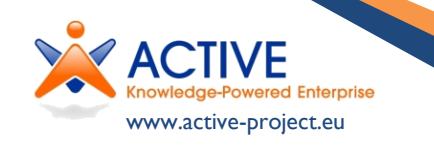

#### And for lists:

www.active-project.eu

```
<http://www.aifb.kit.edu/id/Barry_Norton>
 food:preferences (food:noodles food:rice food:millet).
<http://www.aifb.kit.edu/id/Barry_Norton>
 food:preferences [rdf:first food:noodles;
                    rdf:rest [rdf:first food:rice;
                              rdf:rest
                                [rdf:first food:millet;
                                 rdf:rest rdf:nil]]].
```
# **RDF Schema**

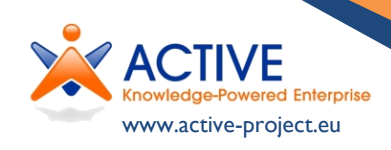

# **RDF Schema**

- ▶ RDF Schema introduces
	- particular resources and predicates with some (limited) inference, especially:
		- rdfs:Resource
		- rdfs:Literal
		- rdfs:Class, rdfs:subClassOf
		- rdfs:Property, rdfs:subPropertyOf
		- rdfs:range,
			- rdfs:domain

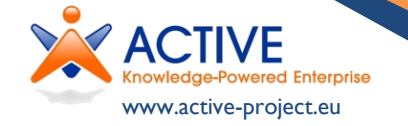

- some predicates with no inference:
	- rdfs:comment
	- rdfs:label
	- rdfs:seeAlso
	- rdfs:isDefinedBy

# **RDFS Inference**

#### ▶ Recall:

vocab:CommercialFlight **rdfs:subClassOf** vocab:Flight. **Schema** 

Existing flights: AI288 rdf: type vocab:CommercialFlight. fact

flights:AI288 rdf:type vocab:Flight. Inferred fact

vocab:from **rdfs:range** <http://dbpedia.org/ontology/City>.

<http://example.com/flights/GH134> vocab:from

<http://dbpedia.org/resource/Accra>.

<http://dbpedia.org/resource/Accra> rdf:type <http://dbpedia.org/ontology/City>.

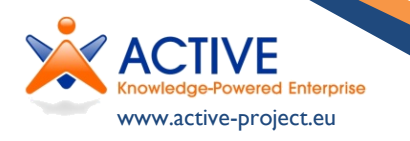

# **RDFS Inference**

- Also:
- Schema : C1 **rdfs:subClassOf** :C2.
	- $C2$ **rdfs:subClassOf** :C3.
- :P1 **rdfs:subPropertyOf** :P2. :i1 :P1 :i2.

- 
- Inferred : C1 **rdfs:subClassOf** :C3. facts
- :i1 :P2 :i2.
- :P1 a rdfs:Property. :P2 a rdfs:Property.

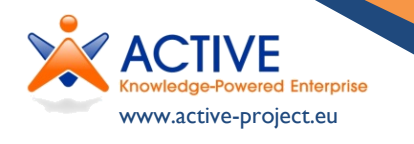

## **OWL & SKOS**

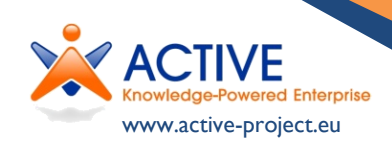
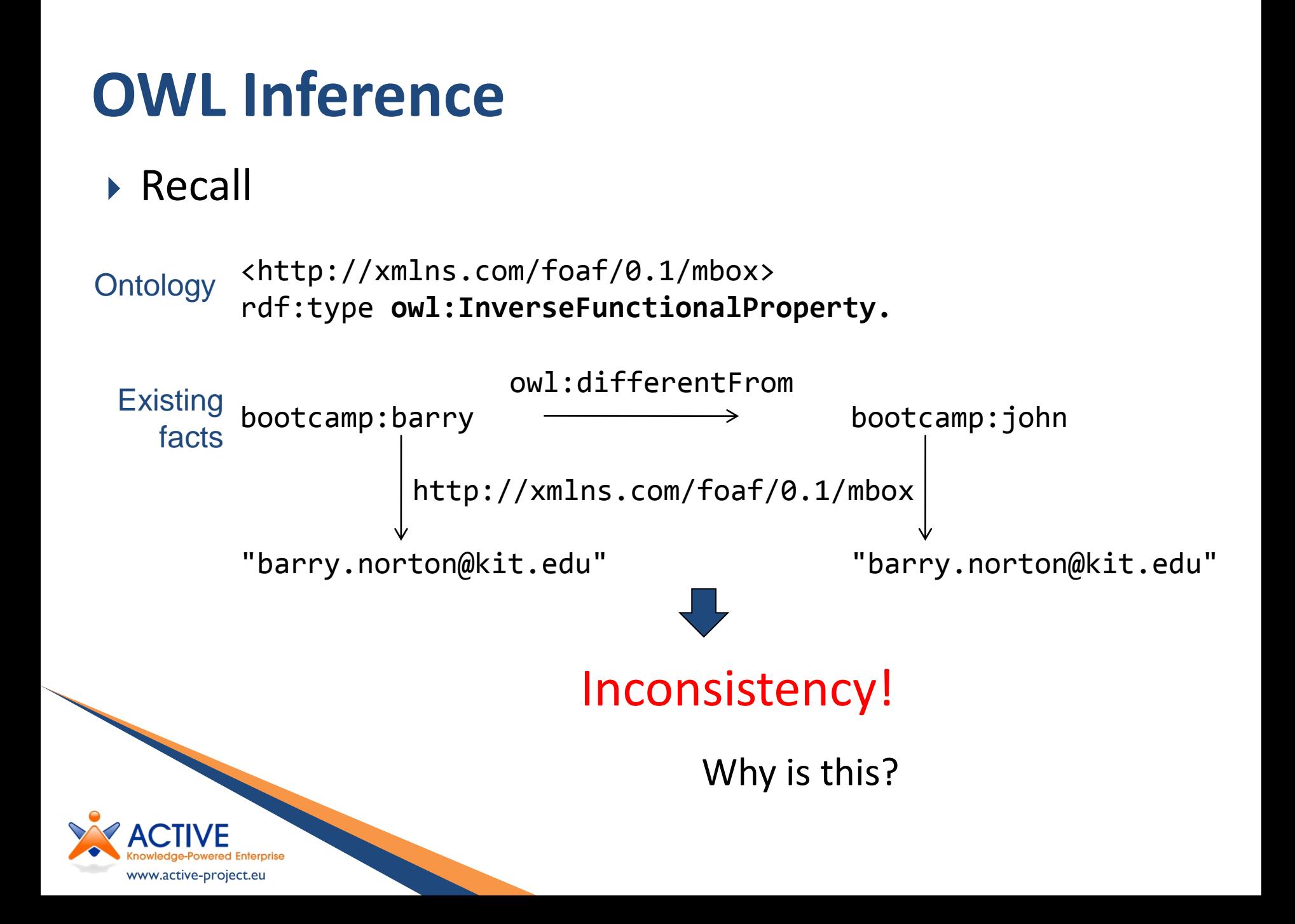

# **OWL Inference**

Explanation:

Ontology foaf: mbox a owl: InverseFunctionalProperty.

Existing bootcamp:barry foaf:mbox "barry.norton@kit.edu". bootcamp:john foaf:mbox "barry.norton@kit.edu". bootcamp:barry owl:differentFrom bootcamp:john. facts

 $\overline{\mathbf{L}}$ 

bootcamp:barry owl:sameAs bootcamp:john. Inferred fact Inconsistency!

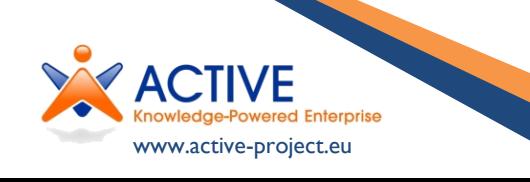

## **OWL Inference**

▶ What are the consequences of sameAs?

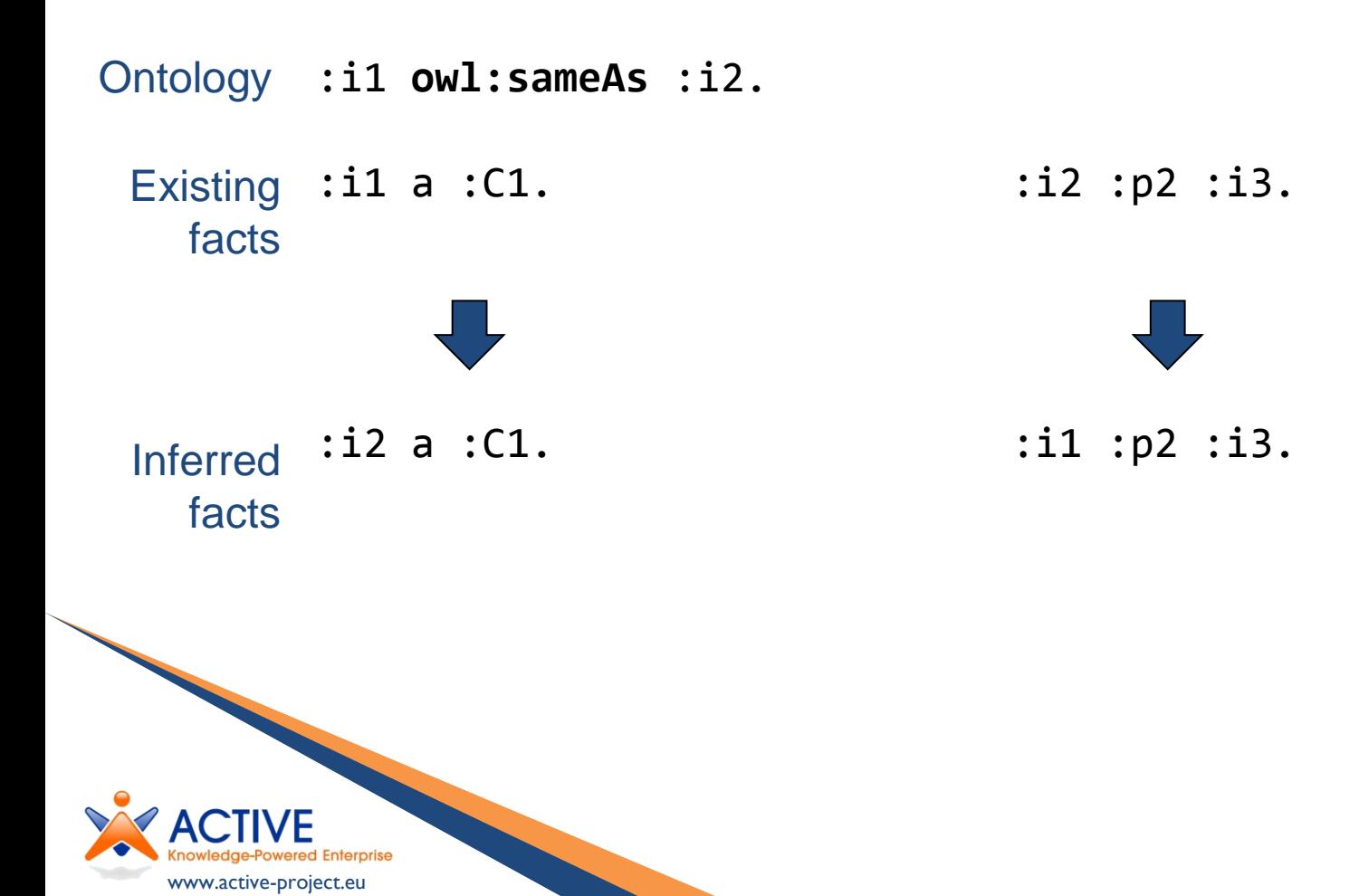

### **OWL Property Axioms**

OWL properties can be declared: functional, inverseFunctional, transitive, reflexive, symmetric (and mutually inverse) Recall:

Ontology <http://www.geonames.org/ontology#parentFeature> rdf:type **owl:TransitiveProperty**

www.active-project.eu owl:s<u>ameAs</u> http://dbpedia.org/resource/Vienna\_International\_Airport http://sws.geonames.org/2761335/  $\big\downarrow$  http://www.geonames.org/ontology#parentFeature http://sws.geonames.org/2770542/ http://www.geonames.org/ontology#parentFeature http://sws.geonames.org/2782113/ http://dbpedia.org/resource/Austria owl:sameAs <http://dbpedia.org/resource/Vienna\_International\_Airport> fact <http://www.geonames.org/ontology#parentFeature> <http://dbpedia.org/resource/Austria> **Existing** facts Inferred

### **OWL Property Cardinalities**

OWL properties can also be constrained with respect to cardinality – cardinality, minCardinality, maxCardinality Note:

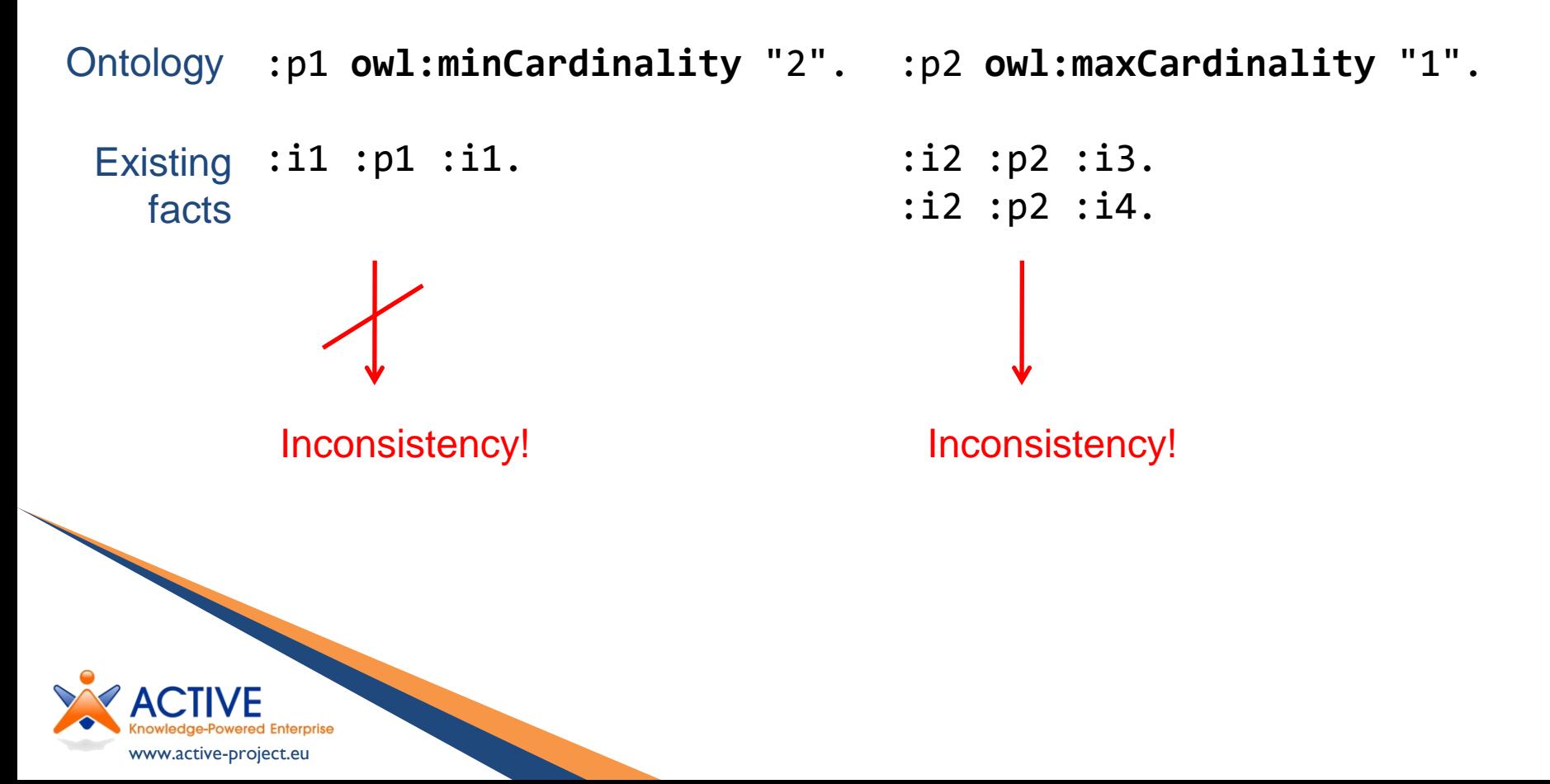

### **OWL Class Axioms**

- OWL classes:
	- can be declared:
		- equivalent, disjoint
	- can be defined
		- by property values:
			- hasValue, someValuesFrom, allValuesFrom
		- by *construction* from existing classes:
			- complementOf, intersectionOf, unionOf

Linked Data tends to stick to sameAs and property axioms

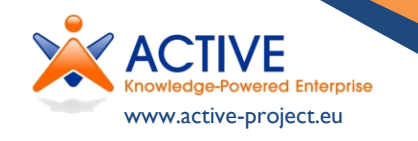

### **SKOS**

The following properties from SKOS tend to be used in Linked Data:

• skos:prefLabel – a subpropertry of rdfs:label that indicates the preferred term for a concept, versus

• skos:altLabel – another subpropertry of rdfs:label that indicates alternatives labels

• skos:notation – often used to give values in a non-URI identification scheme, where the datatype tag is used to give a URI for the scheme (see later ICAO and IATA airport codes)

Other (non-W3C) vocabularies are often used, in particular be aware of the **Dublin Core**, a common set of metadata properties that preceded RDF(S), but was updated to use it

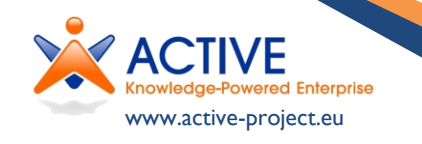

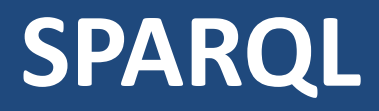

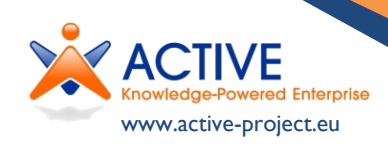

## **SPARQL Overview**

- ▶ SPARQL is often introduced by analogy to SQL:
	- SQL acts over relational databases
	- SPARQL based on **graph patterns**, rather than relations but shares syntax:
		- SELECT ?v1 ?v2
		- FROM ...
		- **WHERE**
		- for SELECT queries, however, are only one of four query types:
		- SELECT
			- $\bullet$  CONSTRUCT
				- $\bullet$  ASK
					- DESCRIBE (future versions will also include UPDATE)

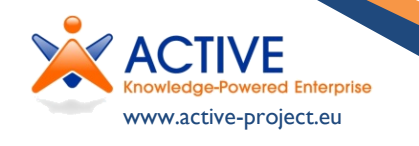

# **SPARQL Triple Patterns**

- All three query types are based on graph patterns, which are {}-bracketed collections of triple patterns
- SPARQL uses Turtle for triple definition but allows also variables, prefixed with ?

{<http://www.aifb.kit.edu/id/Barry\_Norton> foaf:knows ?x}

Matched by

<http://www.aifb.kit.edu/id/Barry\_Norton> foaf:knows <http://www.aifb.kit.edu/web/Rudi\_Studer>.

And

<http://www.aifb.kit.edu/id/Barry\_Norton> foaf:knows [foaf:firstName "Reto" ...]

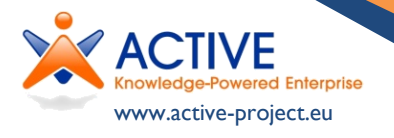

# **SPARQL Triple Patterns**

- ▶ All three query types are based on graph patterns, which are {}-bracketed collections of triple patterns
- ▶ SPARQL uses Turtle for triple definition but allows also variables, prefixed with ?
- Graph patterns may be optional

```
{<http://www.aifb.kit.edu/id/Barry_Norton> foaf:knows ?x.
OPTIONAL {?x foaf:depiction ?z}}
```

```
Matched by
```

```
<http://www.aifb.kit.edu/id/Barry_Norton> 
        foaf:knows <http://www.aifb.kit.edu/web/Rudi_Studer>.
<http://www.aifb.kit.edu/web/Rudi_Studer> foaf:depiction
<http://www.aifb.kit.edu/images/0/0c/Studer.jpeg>.
```
#### And

```
<http://www.aifb.kit.edu/id/Barry_Norton> 
          foaf:knows [foaf:firstName "Reto" ...]
```
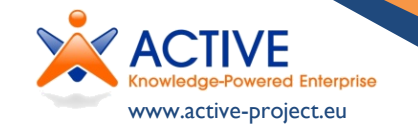

# **SPARQL Triple Patterns**

- All three query types are based on graph patterns, which are {}-bracketed collections of triple patterns
- ▶ SPARQL uses Turtle for triple definition but allows also variables, prefixed with ?
- Graph patterns may be optional
- Graph patterns may be combined by disjuntion

 $('./$ ; $/$ ; $')'$  = conjunction)

```
{<http://www.aifb.kit.edu/id/Barry_Norton> foaf:knows ?x.
{{?x foaf:firstName ?y} UNION {?x foaf:givenName ?y}}}
```
Matched twice by

```
<http://www.aifb.kit.edu/id/Barry_Norton> 
  foaf:knows [foaf:firstName "Reto"], [foaf:givenName "Adrian"].
```
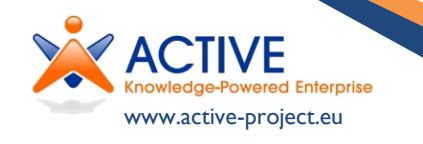

# **SPARQL ASK**

 ASK queries are the simplest and merely evaluate whether there is *any* match for a graph pattern over a given dataset

**ASK** {<http://www.aifb.kit.edu/id/Barry\_Norton> foaf:knows ?x. {{?x foaf:firstName ?y} UNION {?x foaf:givenName ?y}}}

Over

<http://www.aifb.kit.edu/id/Barry\_Norton> foaf:knows [foaf:firstName "Reto"], [foaf:givenName "Adrian"].

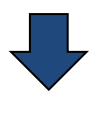

**True**

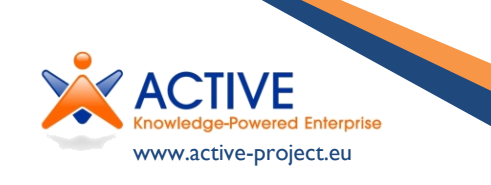

# **SPARQL SELECT**

www.active-project.eu

▶ SELECT queries, as in SQL, give (sub)set(s) of variable bindings under which the graph patterns are matched

```
SELECT *
WHERE {<http://www.aifb.kit.edu/id/Barry_Norton> foaf:knows ?x.
       ?x foaf:hasFirstName ?y}
    Over
<http://www.aifb.kit.edu/id/Barry_Norton> 
  foaf:knows
    <http://www.aifb.kit.edu/id/Rudi_Studer>, 
    [foaf:firstName "Reto"].
<http://www.aifb.kit.edu/id/Rudi_Studer> foaf:hasFirstName "Rudi".
```
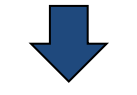

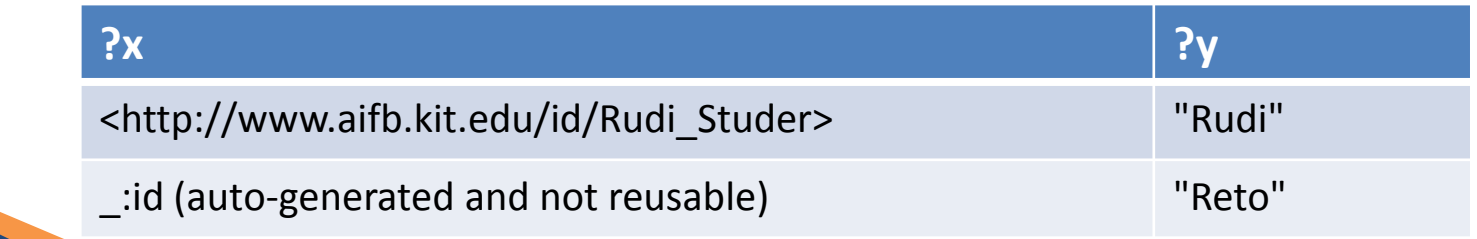

## **SPARQL SELECT**

- ▶ SELECT queries, as in SQL, give (sub)set(s) of variable bindings under which the graph patterns are matched
- ▶ Note that we can use named graphs to include existing knowledge

```
SELECT *
FROM <http://www.aifb.kit.edu/id/Rudi_Studer>
WHERE {<http://www.aifb.kit.edu/id/Barry_Norton> foaf:knows
       []}
    Over
<http://www.aifb.kit.edu/id/Barry_Norton> 
  foaf:knows
    <http://www.aifb.kit.edu/id/Rudi_Studer>, 
    [foaf:firstName "Reto"].
<http://www.aifb.kit.edu/id/Rudi_Studer> foaf:hasFirstName "Rudi".
```
(Further syntactical constructs – **NAMED**, **GRAPH**, etc. – allow more explicit and dynamic use of 'named graphs')

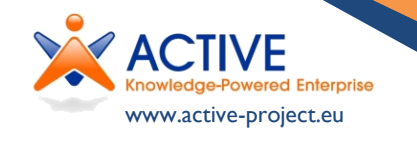

# **SPARQL CONSTRUCT**

- ▶ CONSTRUCT query makes a new graph based on
	- the whole set of matches and the variable bindings in each
	- a second graph pattern which shares some of the same variables

**CONSTRUCT** {<http://www.linkedopenservices.org/blog/> dc:editor ?x} **FROM ...**

WHERE {<http://www.aifb.kit.edu/id/Barry Norton> foaf:knows ?x . ?x foaf:currentProject <http://www.linkedopenservices.org/>}

#### <http://www.linkedopenservices.org/blog/> dc:editor ..., ...

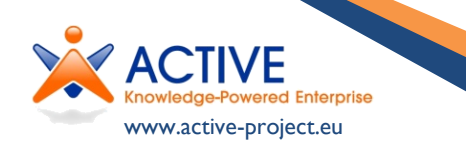

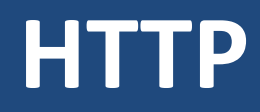

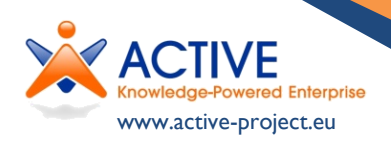

# **HTTP Overview**

- HTTP, by which all documents on the WWW are served, is a client server protocol.
- ▶ Every interaction based on:
	- Request
		- Method
			- GET
			- PUT
			- POST
			- PATCH
			- DELETE (+ OPTIONS, HEADER, TRACE, CONNECT)
		- URL
		- Header
		- [Optional] Body (with POST, PUT, PATCH)

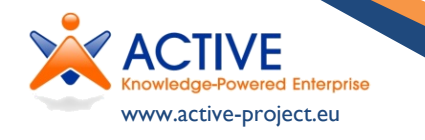

- Reponse
	- Reponse code (integer)
	- Header
	- [Optional] Body

# **HTTP GET Example**

▶ Retrieval example:

method

GET /web/Barry Norton HTTP/1.1 Host: www.aifb.kit.edu Accept-Language:en

header

{

▶ Can negotiate on (human) language,

but also...

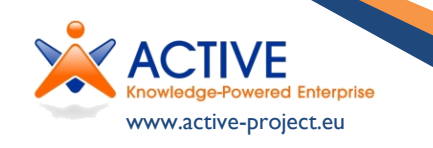

Date: Sun, 07 Nov 2010 01:00:00 GMT Content-Type: text/html <html> <head> ... { {

status code

HTTP/1.0 200 OK

header

body

# **HTTP Coneg Example**

▶ Content negotiation

(coneg) example:

HTTP/1.0 302 Moved Temporarily Date: Sun, 07 Nov 2010 00:30:00 GMT Location:

http://www.aifb.kit.edu/web/Barry\_Norton

GET /id/Barry Norton HTTP/1.1 Host: www.aifb.kit.ed[u](http://www.aifb.kit.edu/) Accept:text/html

GET /id/Barry Norton HTTP/1.1 Host: www.aifb.kit.ed[u](http://www.aifb.kit.edu/) Accept:application/rdf+xml

> HTTP/1.0 302 Moved Temporarily Date: Sun, 07 Nov 2010 00:45:00 GMT Location:

http://www.aifb.kit.edu/portal/index.php? title=Spezial:Exportiere\_RDF/Barry\_Norton

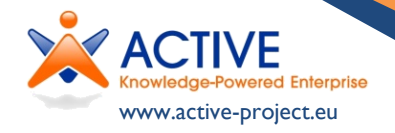

# **HTTP PUT/PATCH Examples**

### PUT/PATCH example:

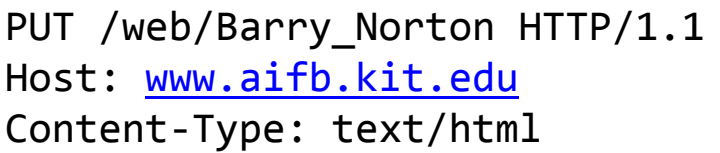

<html> ...

(new resource or complete update)

HTTP/1.0 200 OK (or 201 CREATED) Date: Sun, 07 Nov 2010 00:10:00 GMT

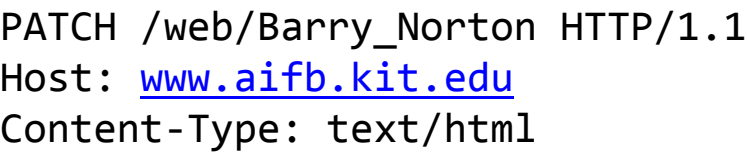

Change...

#### (partial update)

HTTP/1.0 200 OK Date: Sun, 07 Nov 2010 00:10:00 GMT

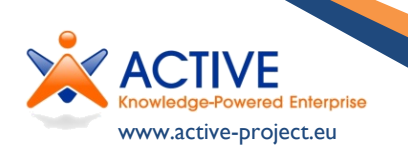

# **HTTP PUT/PATCH/POST Example**

### ▶ POST-compute example:

POST /web/Barry Norton HTTP/1.1 Host: [www.aifb.kit.edu](http://www.aifb.kit.edu/) Content-Type: something

Input ...

#### (input -> computation -> output)

HTTP/1.0 200 OK Date: Sun, 07 Nov 2010 00:10:00 GMT Content-Type: something

Result....

### ▶ POST-append example:

POST /web/Barry Norton HTTP/1.1 Host: [www.aifb.kit.edu](http://www.aifb.kit.edu/) Content-Type: text/html

<html> ...

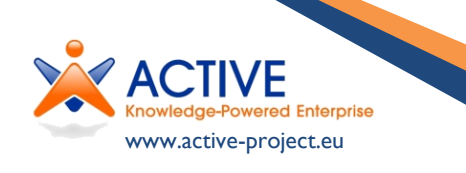

(new related resource)

HTTP/1.0 201 CREATED

Date: Sun, 07 Nov 2010 00:10:00 GMT

Location:http://www.aifb.kit.edu/...

### **Linked Data**

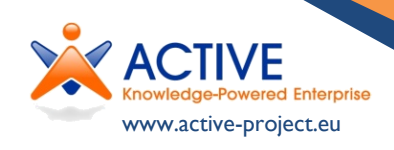

# **Linked Data**

Linked Data Principles:

1. Use URIs as names for things

2. Use HTTP URIs so that people can look up those names.

3. When someone looks up a URI, provide useful information, using the standards (RDF\*, SPARQL) 4. Include links to other URIs. so that they can discover more things.

- ▶ Also includes 'best practice', such as:
	- Separate URIs for real world entities (non-informational resources) from representations (informational resources), either by #URIs, or redirection (as shown before, but usually Status Code 303)

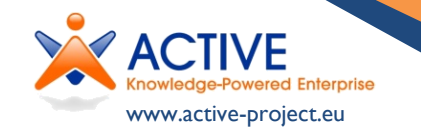

## **What RDF should be returned?**

- **The (immediate) description:** All triples that have the resource's URI as the subject.
- **Backlinks:** All triples that have the resource's URI as the object. This is redundant, but it allows bi-directional traversal.
- **Related descriptions**: Anything about related resources that may be of interest in typical usage scenarios; use prudence.
- **Metadata:** Any metadata such as the author and licensing information.
- **Syntax:** At least RDF descriptions as RDF/XML which is the only official syntax for RDF.
	- As RDF/XML is not very human-readable, the data could additionally be provided in other formats; e.g., for MIME-type application/x-turtle.

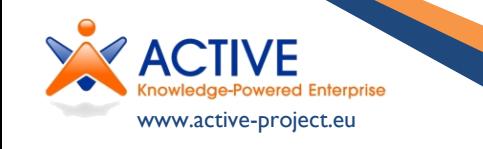

**How to Publish Linked Data on the Web** Chris Bizer, Richard Cyganiak, Tom Heath

### **Data.gov**

#### $\bar{\Xi}$  An Official Web Site of the United States Government Wednesday, July 21, 2010 | Text: A<sup>+</sup>A<sup>-</sup>A | Share + data.gov now exposes 6.4 billion RDF triples 6.4 billion RDF triples 6.4 billion RDF triples 6.4 billion RDF triples 6.4 billion RDF triples 6.4 billion RDF triples 6.4 billion RDF triples 6.4 billion RDF triples 6.4 billi  $\text{LLA}$   $\text{GOV}_{\text{\tiny{EMPOWERING PEDPLE}}}$   $\text{SED}$ **HOME**  $DATA \nightharpoondown$  TOOLS **COMMUNITY METRICS DIALOGUE** • ■ Company bankruptcy ■ Broadband adoption ■ **SEMANTIC WEB**

As the Semantic Web (sometimes called Web 3.0) emerges, the US government is pleased to be in the vanguard of this new technology space. To this end, Data.gov is hosting demonstrations and documents that will help familiarize Data.gov users with this new technology, and that will let citizens and developers work with the government in creating a new generation of "linked data" mash ups.

Data.gov now hosts a set of Resource Description Framework (RDF) documents containing triples created by converting a number of the Data.gov datasets into this format, making over 6.4 billion triples of open government data available to the community. An index of all the RDF documents on Data.gov is here.

The URI scheme chosen is a very simple one for the time being, designed to allow users to easily explore and extend the data. A proposal is being **developed with RPI**, one of the Data.gov community leaders, for a new encoding of datasets converted from CSV (and other formats) to RDF. We're looking forward to a design discussion to determine the best scheme for persistent and dereferenceable government URI naming with the international community and the World Wide Web Consortium to promote international standards for persistent government data (and metadata)

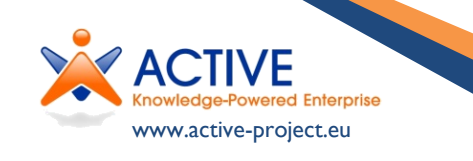

### **Data.gov.uk & Others**

- ▶ Other governments are getting on board
	- UK an enthusiastic adopter

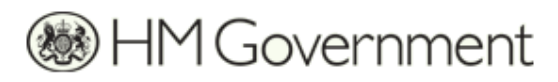

data.gov.uk

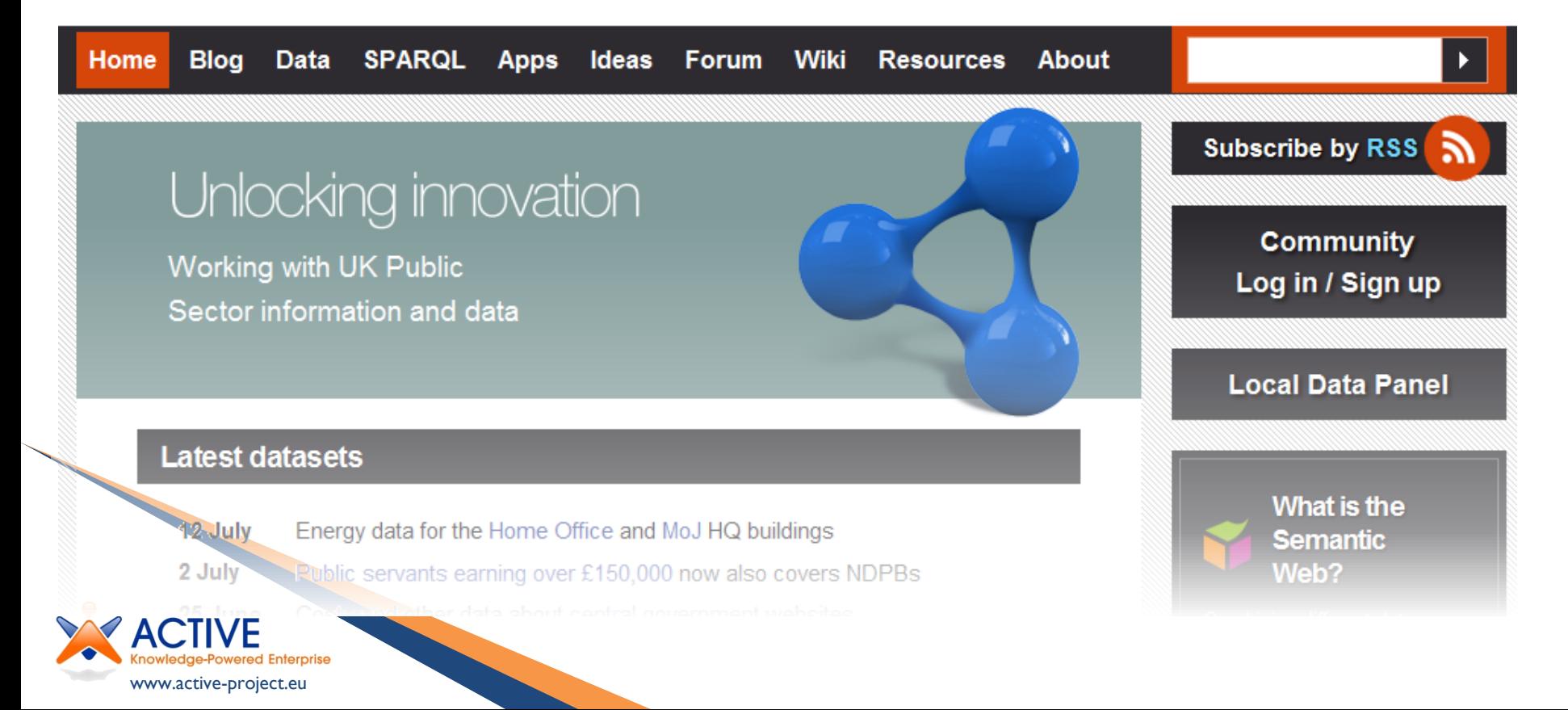

### **BBC & Media**

### ▶ Value of resources increased by Linked Data

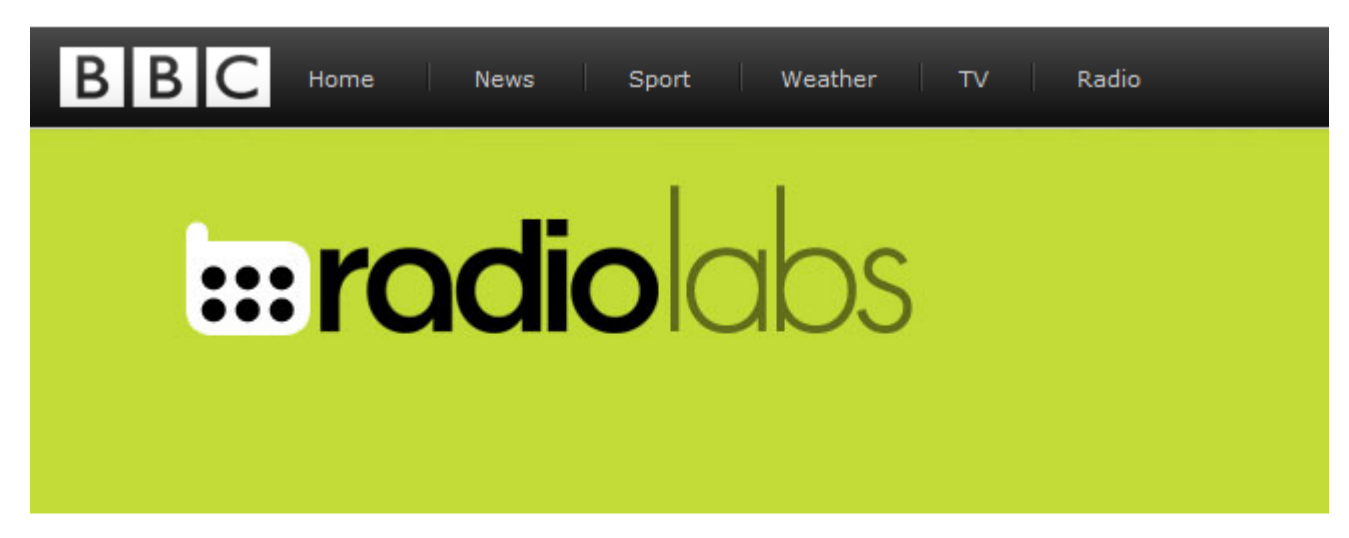

« Previous | Main | Next »

#### music beta and linked data

Guy Strelitz | 14:58 UK time, Wednesday, 30 July 2008

By now you may well have found the new BBC Music beta site - Matthew Shorter and Tom Scott have both blogged about it, and it's shown up on TechCrunch. If you haven't seen it yet, I strongly urge you read the blogs and take a look - it really is a huge step forward for BBC Music online, and for the data infrastructure of bbc.co.uk as a whole.

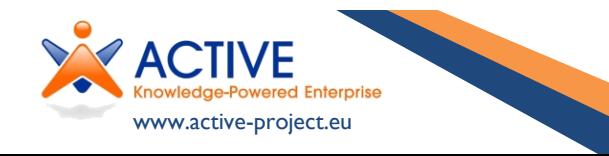

### **BBC & Media**

### ▶ Value of resources increased by Linked Data

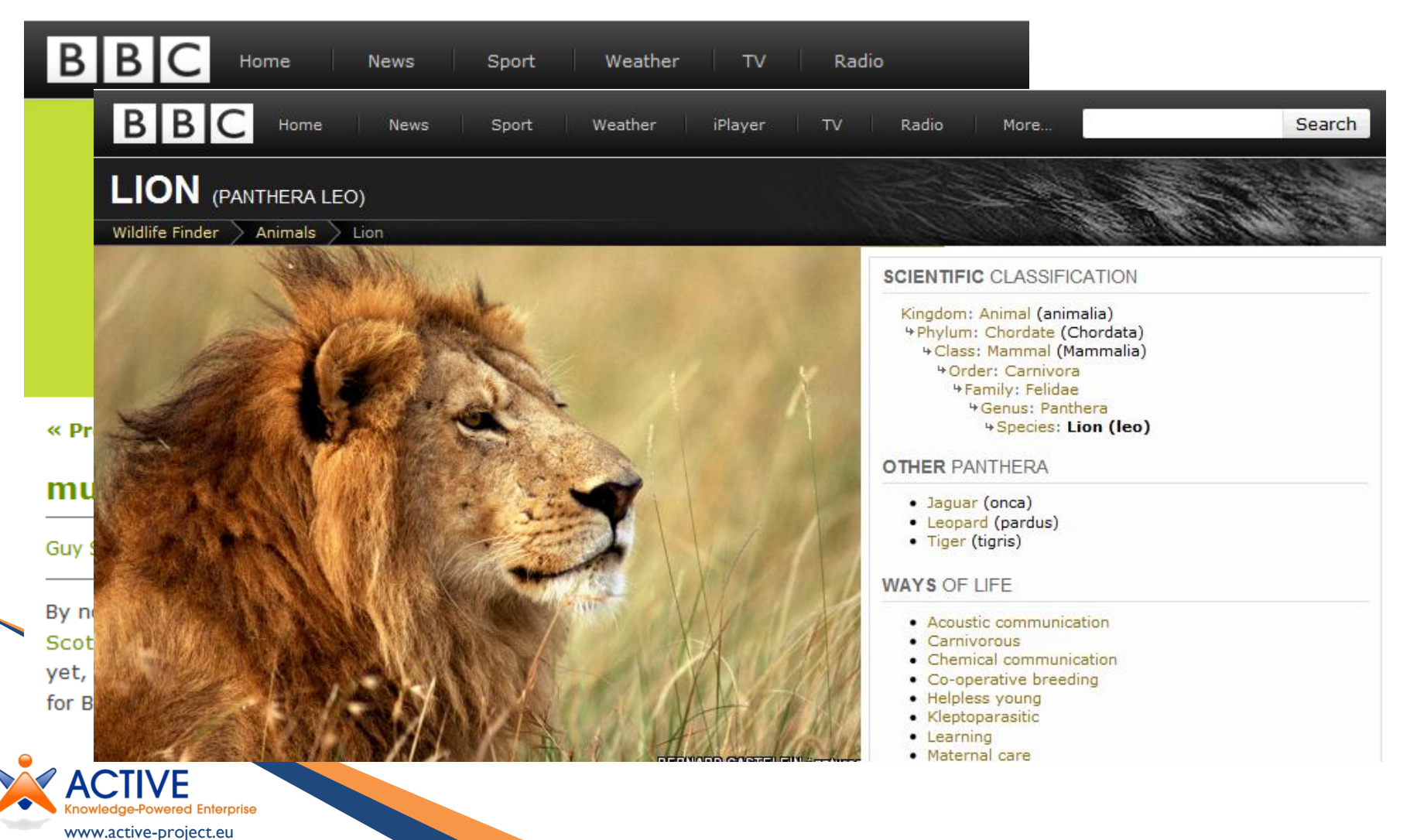

### **BBC & Media**

www.active-project.eu

Enterprise

### ▶ Value of resources increased by Linked Data

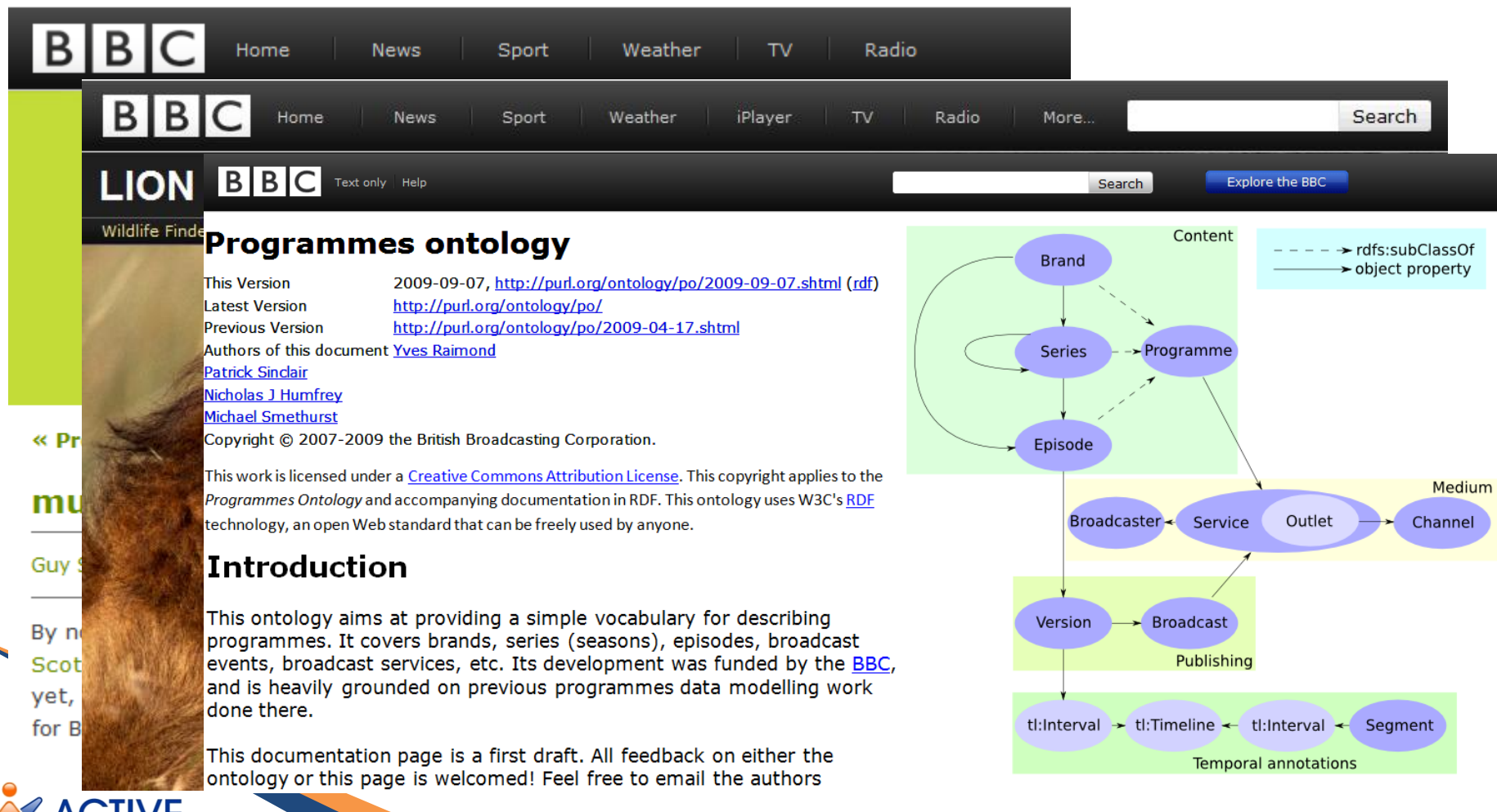

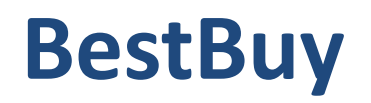

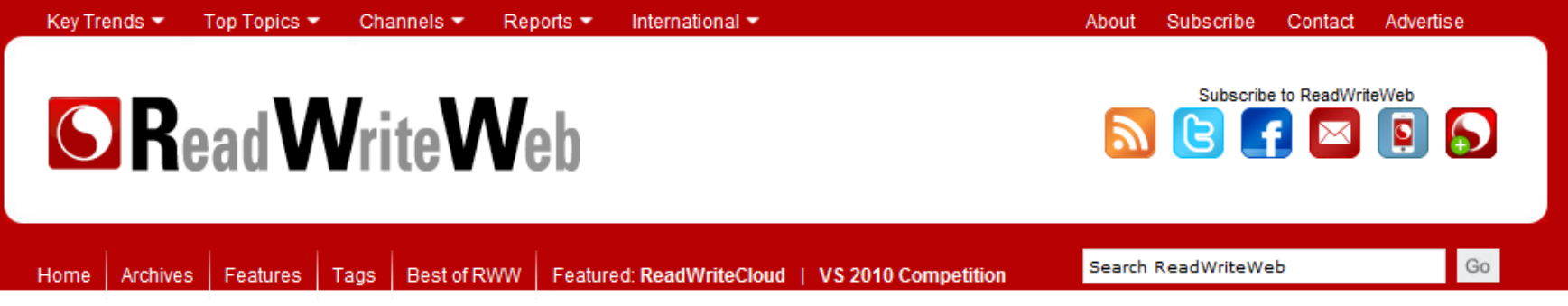

#### How Best Buy is Using The Semantic Web

Written by Richard MacManus / July 1, 2010 6:00 AM / 5 Comments

« Prior Post Next Post »

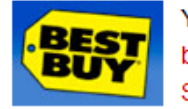

Yesterday we wrote about the increasing usage of Semantic Web technologies by large commercial companies like Facebook, Google and Best Buy. The Semantic Web is a Web of added meaning, which ultimately enables smarter and more personalized web apps to be built. In this post we explore how a leading

U.S. retailer, Best Buy, is using a Semantic Web markup language called RDFa to add semantics to its webpages.

This is not just an academic exercise for Best Buy. As we will see, semantic technology has already led to increased traffic and better service to its customers. We spoke to Jay Myers, Lead Web Development Engineer at BestBuy.com, to find out how.

322 tweets

retweet

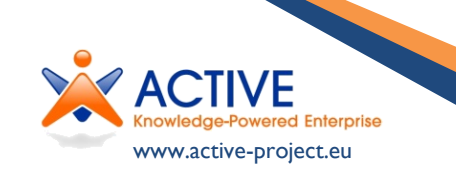

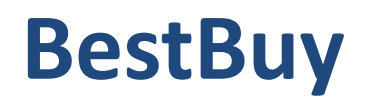

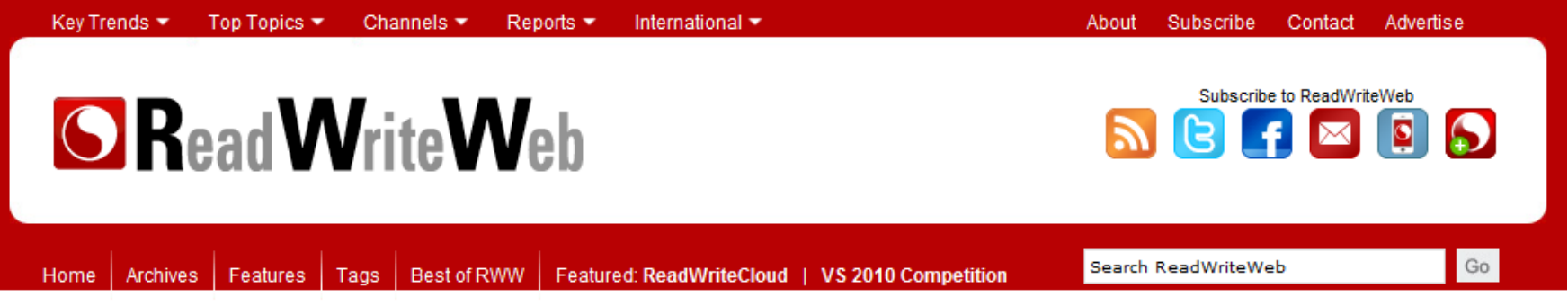

#### **How Best Buy is Using The Semantic Web**

Written by Richard MacManus / July 1, 2010 6:00 AM / 5 Comments

« Prior Post Next Post »

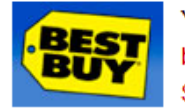

Yesterday we wrote about the increasing usage of Semantic Web technologies by large commercial companies like Facebook, Google and Best Buy. The Semantic Web is a Web of added meaning, which ultimately enables smarter and more personalized web apps to be built. In this post we explore how a leading

U.S. retailer, Best Buy, is using a Semantic Web markup language called RDFa to add semantics to its webpages.

Myers told us that the primary goal of using semantic technologies was to increase the visibility of its products and services. And with data such as store name, address, store hours and GEO data being marked up using RDFa. search engines are now able to identify each of those data components more easily and put them into context.

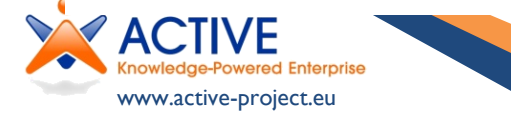

Il see, semantic technology customers. We spoke to Jay o find out how

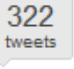

retweet

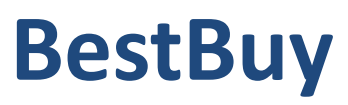

Home

35

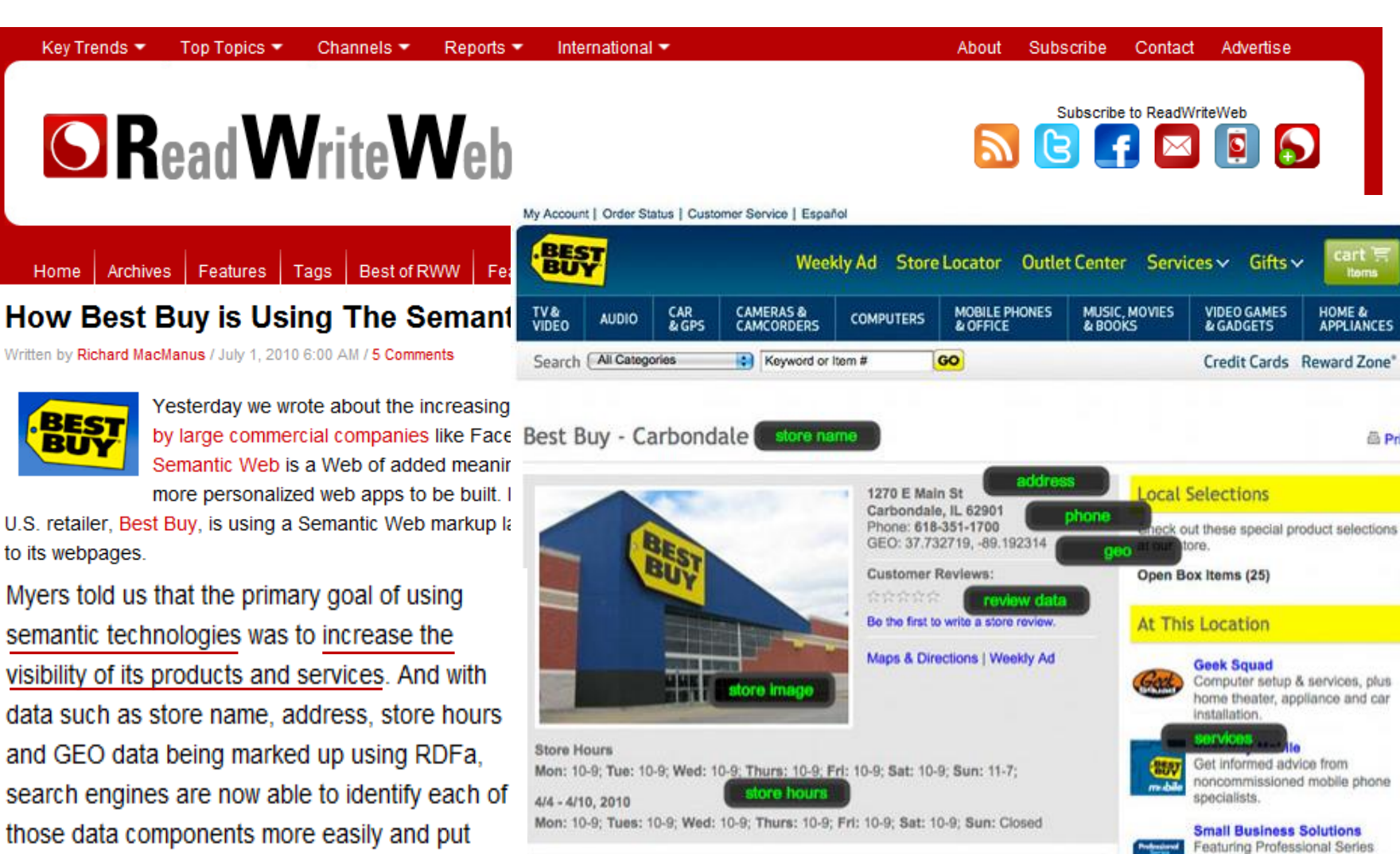

went data

Events

O

:art

**HOME &** 

products and trained staff to help

with small business needs.

**APPLIANCES** 

**曲 Print** 

nowledge-Powered Enterprise www.active-project.eu

them into context.

### **Linking Open Data Cloud**

![](_page_69_Figure_1.jpeg)

### **Linked Services**

![](_page_70_Picture_1.jpeg)

# **Services & Linked Data**

www.active-project.eu

- $\triangleright$  A problem can be seen in the current Linked Data sphere when it comes to services/APIs/functionalities
- The standards are often not then used
- ▶ The results of service interaction do not contribute to the Linked Data cloud
- ▶ Developers have to work with heterogeneous
	- representations

![](_page_71_Picture_6.jpeg)
### **Geonames Weather**

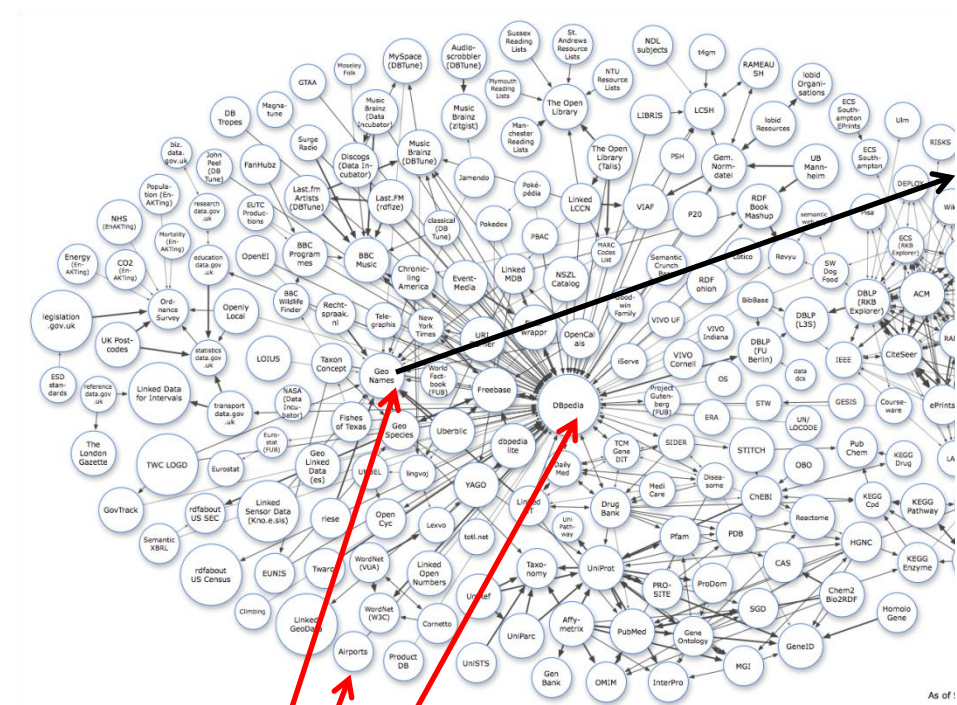

{"weatherObservation": {"clouds":"broken clouds", "weatherCondition":"drizzle", "observation":"LESO 251300Z 03007KT 340V040 CAVOK 23/15 Q1010", "windDirection":30, "ICAO":"LESO", ...

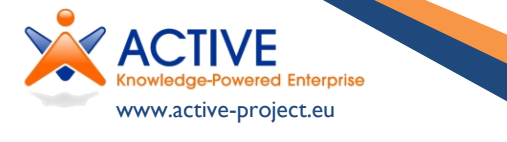

#### **GeoNames WebServices overview**

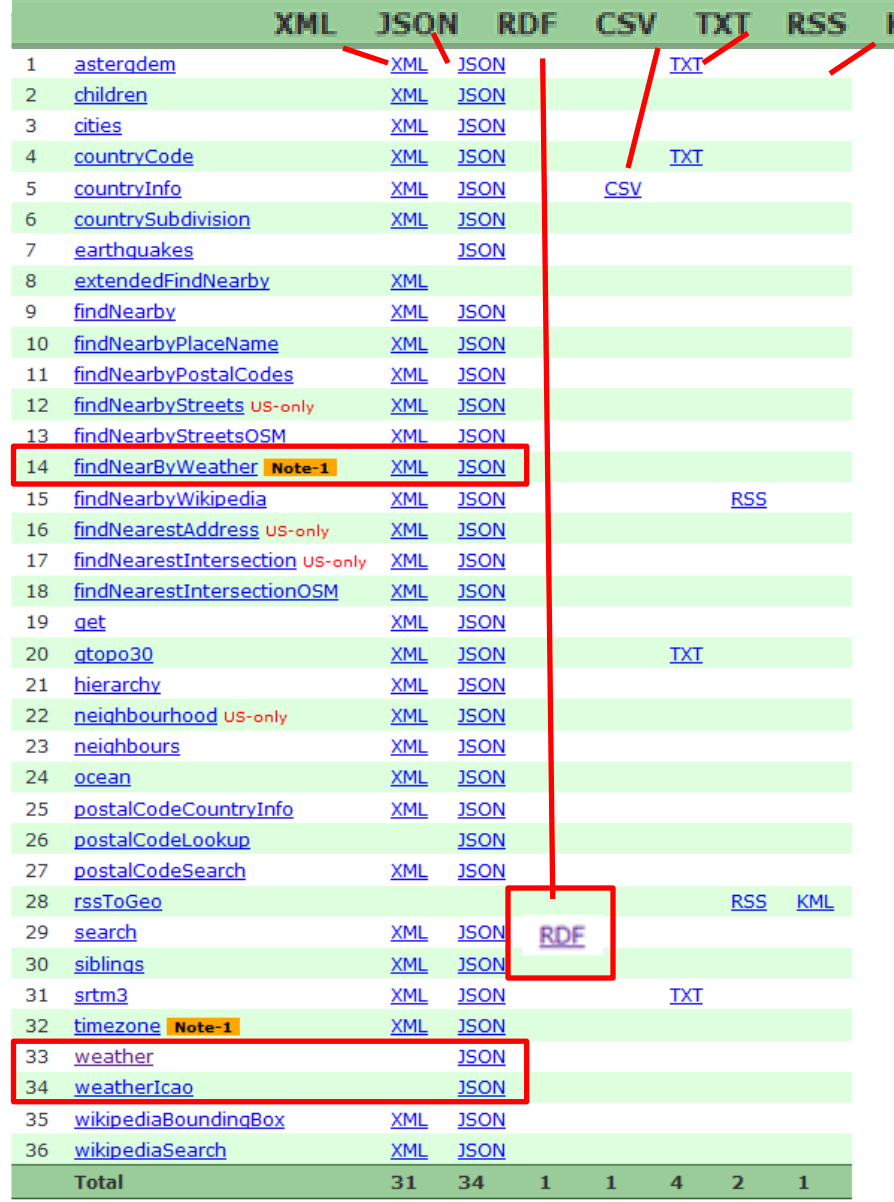

## **RDF Services at the BBC**

www.active-project.eu

▶ This is not a problem of scale, efficiency or speed, as a recent BBC application demonstrates:Journalist

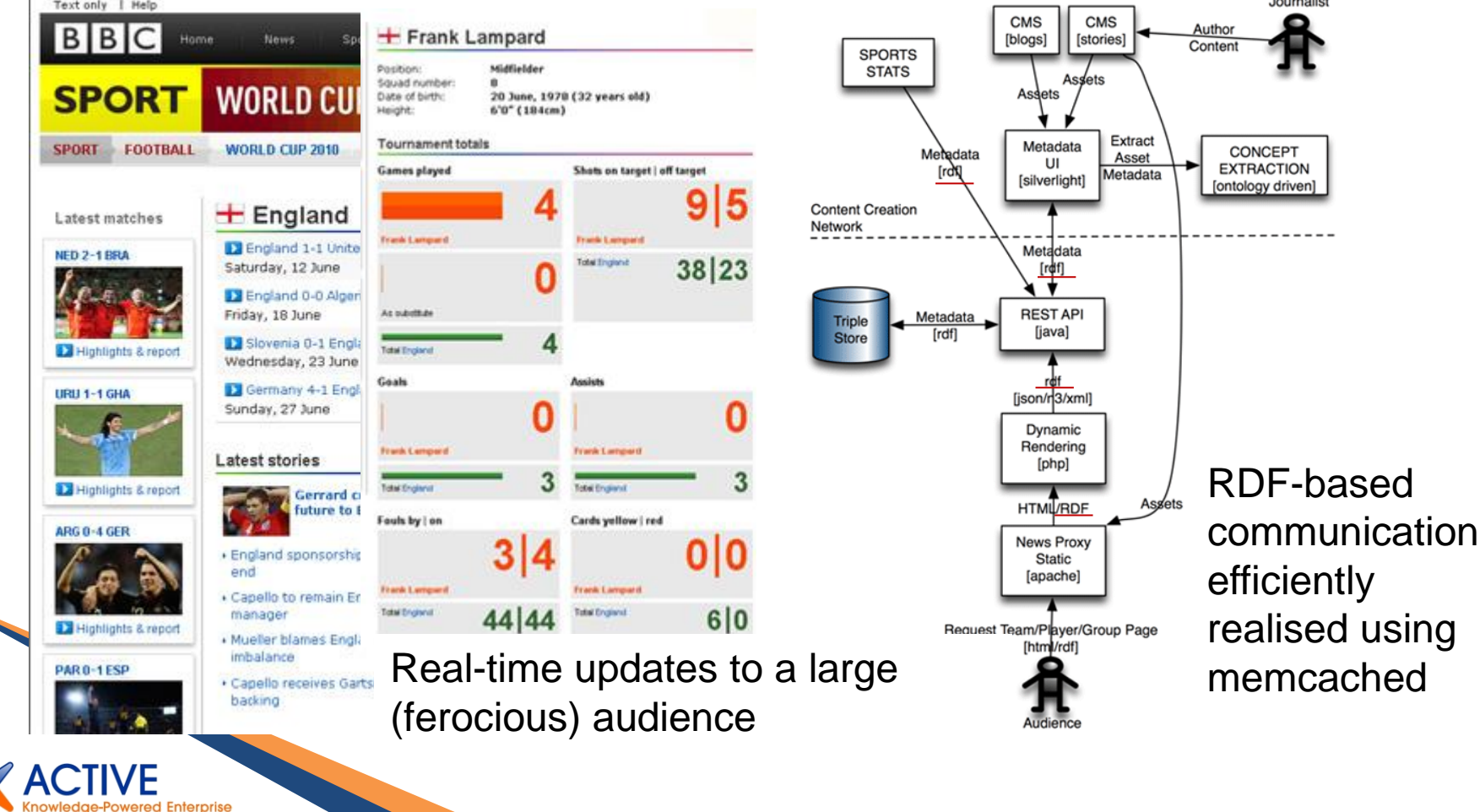

# **REST Principles**

www.active-project.eu

- ▶ 1. Application state and functionality is divided into resources cf. RDF
- ▶ 2. Every resource is uniquely addressable
- ▶ 3. All resources share a uniform interface: a) A constrained set of well-defined operations again, cf. RDF

b) A constrained set of content types

GET, PUT, PATCH, POST, DELETE

URIs

### Inc.:

application/rdf+xml text/n3 (and application/x-turtle) application/sparql-results+xml

## **Linked Open Services**

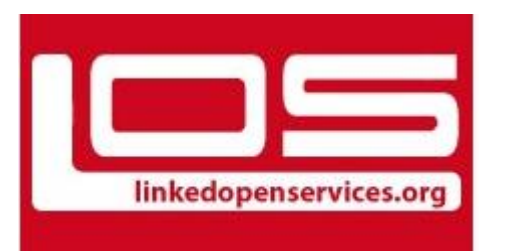

 aim to promote this style of service, Iinkedopenservices.org bringing together:

- ▶ RESTful services (respecting Web architecture)
	- resource-oriented
	- manipulated with HTTP verbs
		- GET, PUT (, PATCH), POST, DELETE
	- Negotiate representations
- **Linked data** 
	- Uniform use of URIs

• Use of RDF and SPARQL

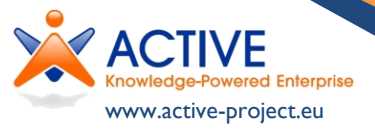

## **Linked Open Service Principles**

- ▶ Concretely, Linked Open Services come with a set of guiding principles:
	- 1. Describe services as **LOD prosumers** with input and output descriptions as **SPARQL graph patterns**
	- 2. **Communicate RDF** by RESTful content negotiation
	- 3. Include the **implicit knowledge contribution** that results from interactions in service descriptions and communications
- Associated with the last principle is an optional fourth:
	- 4. When wrapping non-LOS services, describe the lifting/lowering/mapping with SPARQL queries

www.active-project.eu

[http://www.linkedopenservices.org/blog/?page\\_id=2](http://www.linkedopenservices.org/blog/?page_id=2)

## **LOS Weather Description**

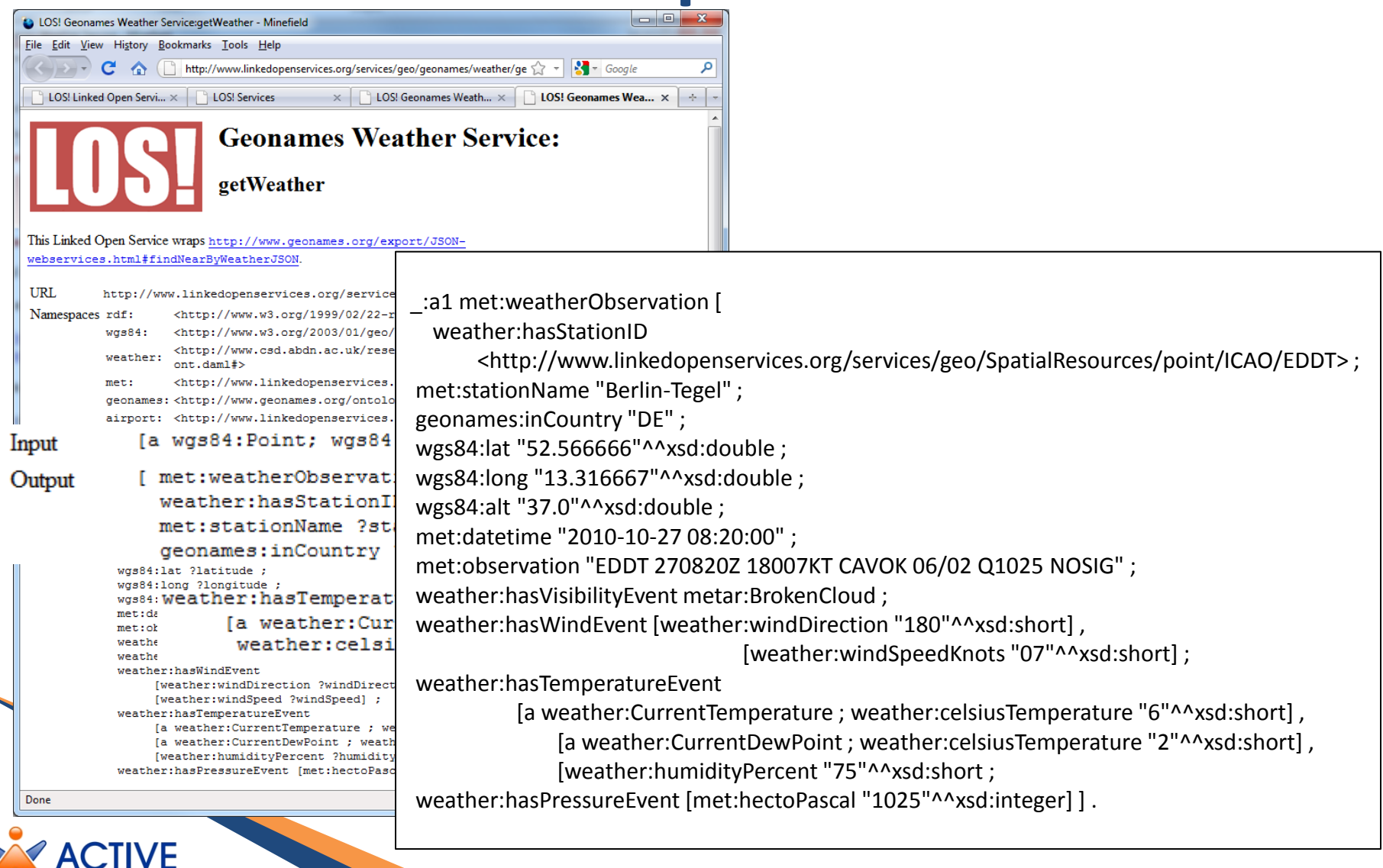

www.active-project.eu

### **Linked Open Services Weather**

 $\rightarrow$  C |© www.linkedopenservices.org/services/geo/SpatialResources/point/ICAO/DGAA/page/

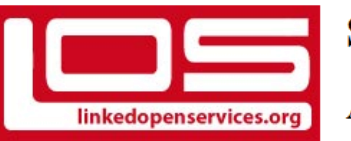

#### **Spatial Resources:**

#### **ACCRA/KOTOKA INT**

ACCRA/KOTOKA INT (http://www.linkedopenservices.org/services/geo/SpatialResources/point/ICAO/DGAA)

- lat: 5.5833335
- $long. -0.16666667$
- $\bullet$  alt: 69.0
- sameAs:
	- o http://dbpedia.org/resource/Kotoka International Airport

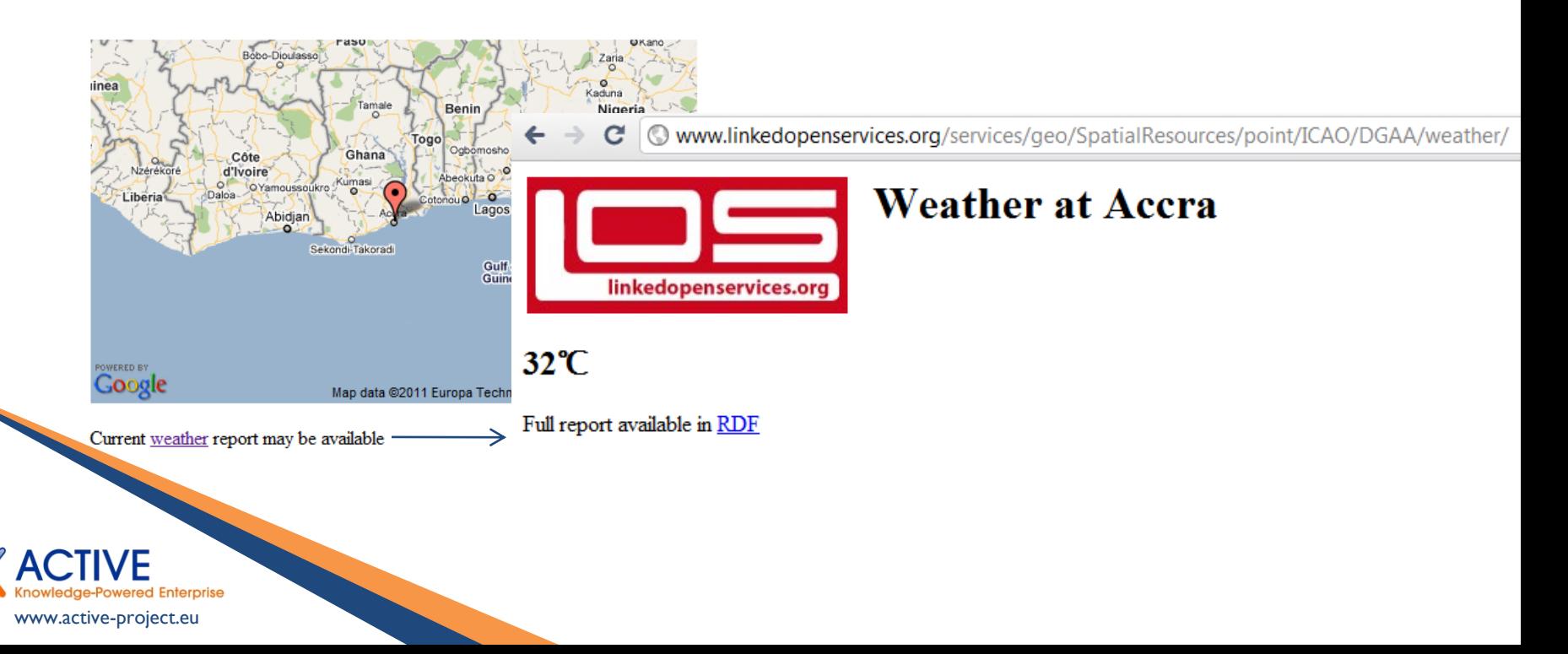

## **Linked Open Services Weather**

ICAO and IATA resources add 45 500 explicit static triples plus 17 750 more inferred (via sameAs)

www.active-project.eu

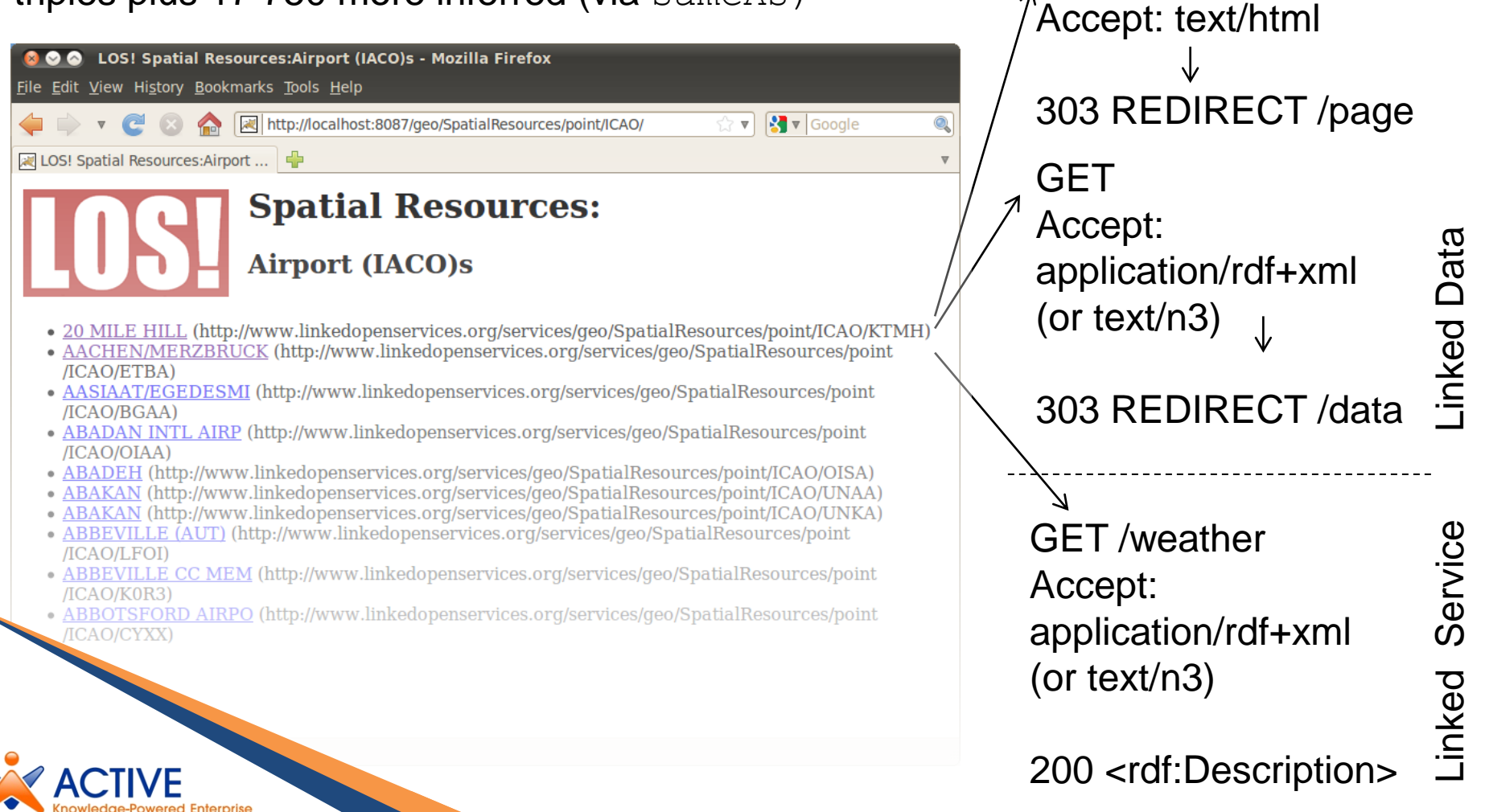

GET

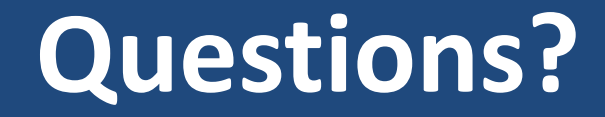

## *http://active-project.eu*

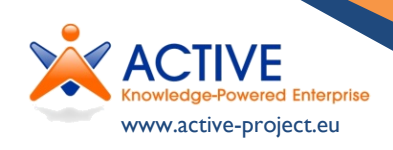